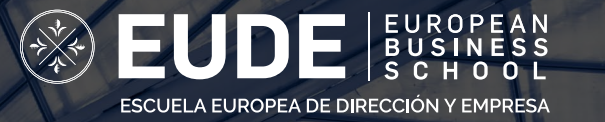

# **MÁSTER BIM GESTIÓN DE PROYECTOS DE INGENIERÍA CIVIL E INFRAESTRUCTURAS**

**ONLINE** 

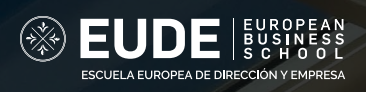

# **Índice**

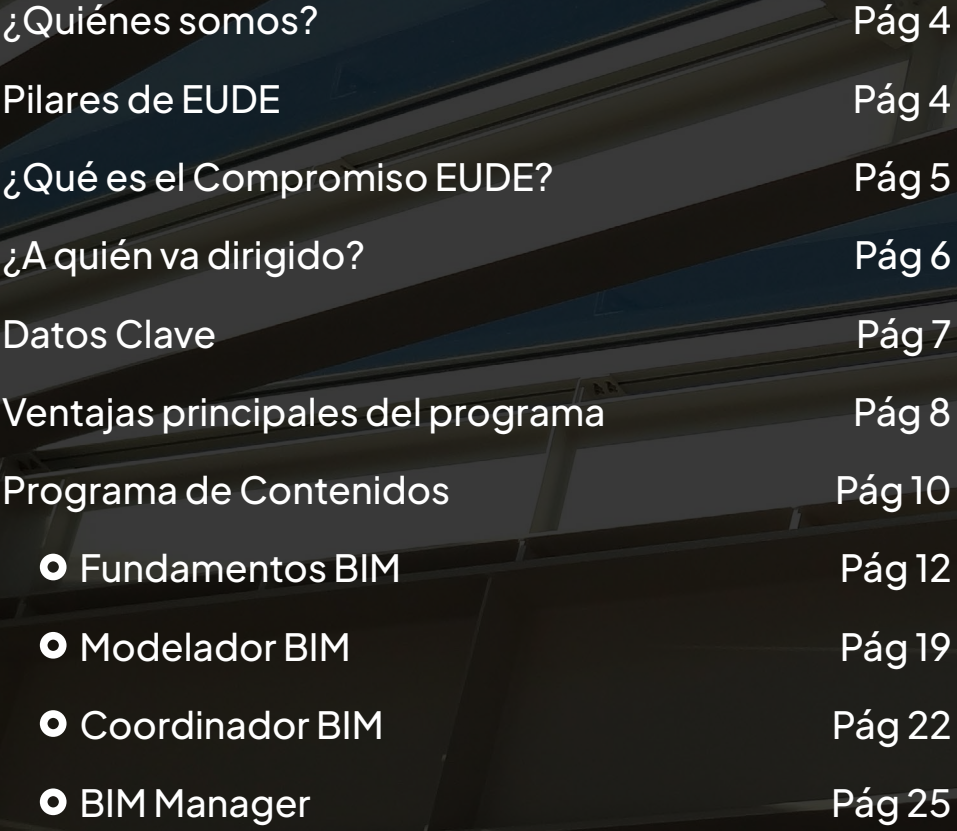

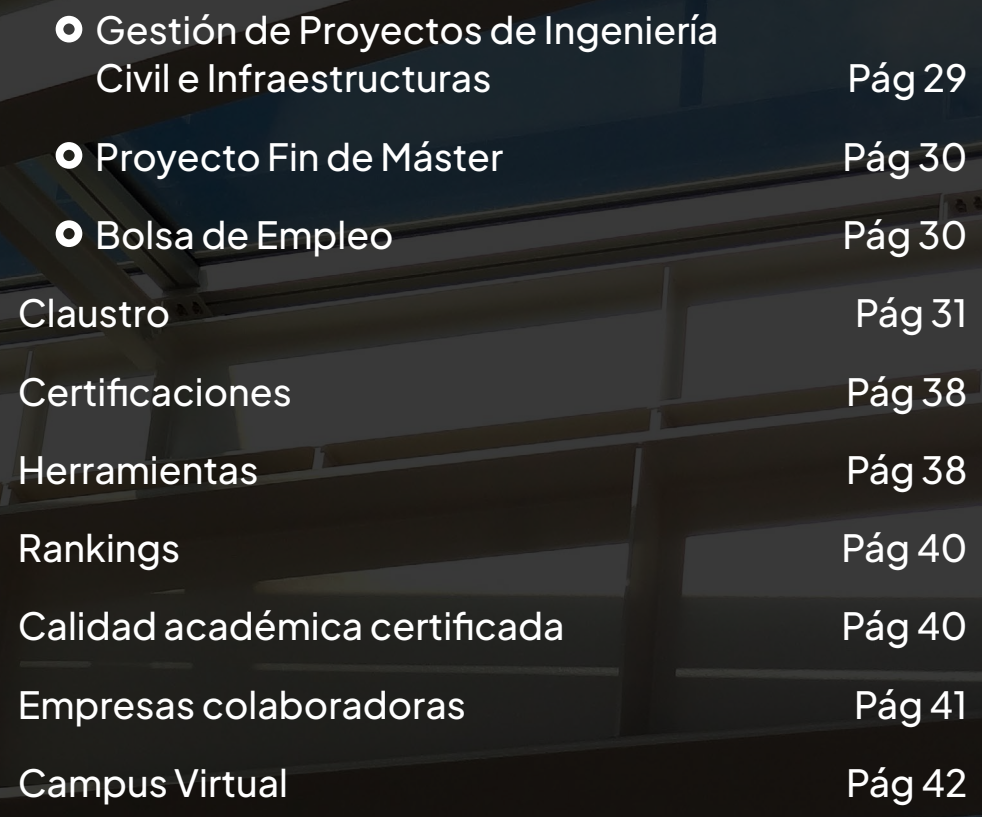

# **Más de 25 años formando a los mejores líderes del mañana**

# Máster BIM

Una amplia propuesta académica, contextualizada en un entorno de apren dizaje eminentemente práctico, multidisciplinar y fuerte orientación hacia el negocio, favoreciendo la certificación del alumno en las principales soluciones operativas, tecnológicas y directivas e impulsando su empleabilidad en el sector empresarial.

Máster BIM en Gestión de Proyectos de Ingeniería Civil e Infraestructuras

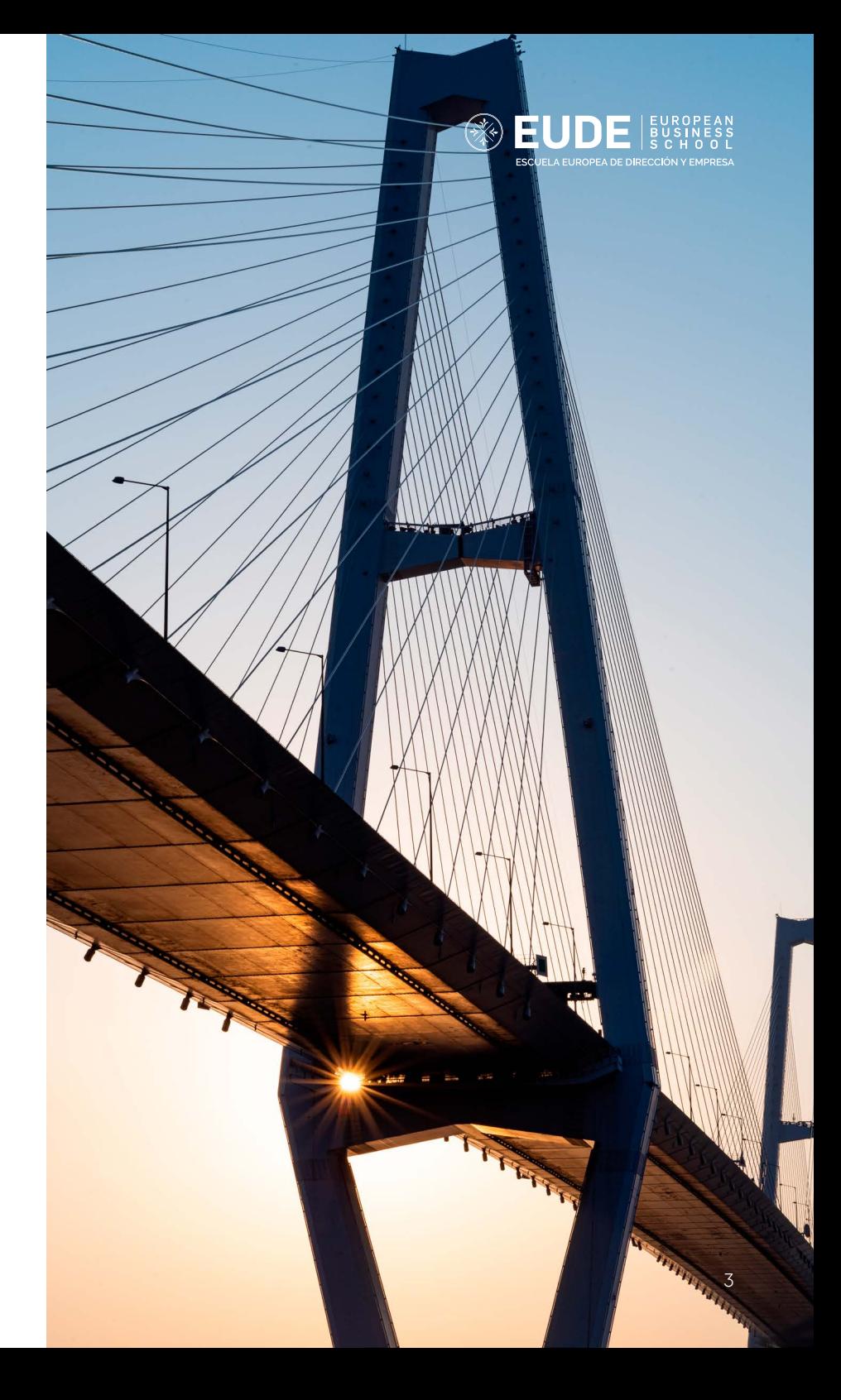

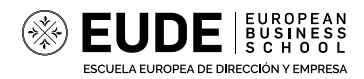

# **¿Quiénes somos?**

EUDE Business School, una institución de formación de posgrado internacional, reconocida por los principales rankings y medios internacionales; con 25 años de trayectoria académica formando a más de 100 mil alumnos, profesionales con experiencia laboral, emprendedores, y líderes con visión global dispuestos a cambiar el mundo.

Las áreas académicas; MBA, Marketing, Marketing Digital, Comercio Internacional, Logística, Recursos Humanos, Coaching, Finanzas, Medio Ambiente y sus distintas modalidades de enseñanza; máster presencial en Madrid, máster online, o la combinación de ambas, nos permite ofrecer alternativas adaptadas a las necesidades de los alumnos y sobre todo del mercado.

# **Pilares de EUDE**

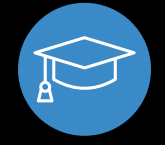

Amplia oferta académica especializada en el ámbito empresarial y tecnológico con orientación al negocio y énfasis en el emprendimiento.

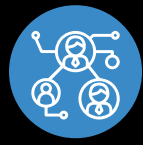

Conexión profesional, a través de una bolsa de empleo propia, talleres en grandes empresas y seminarios con profesionales.

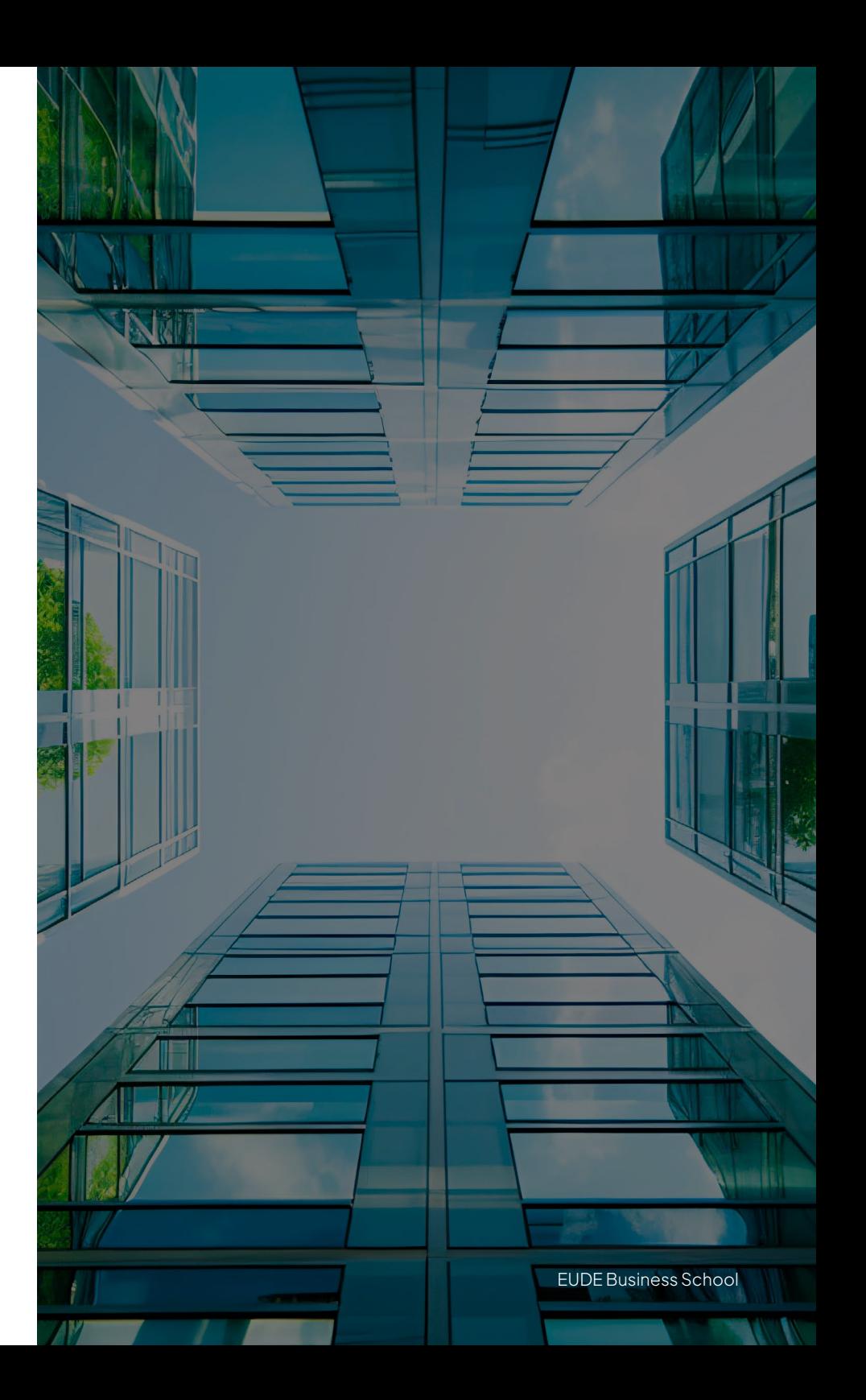

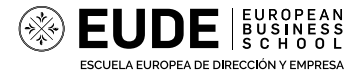

# **¿Qué es el Compromiso EUDE?**

Una evolución académica superior a 25 años ha contribuido a formar más de 100 mil alumnos de todo el mundo. Profesionales con experiencia laboral, emprendedores, disruptores, innovadores y líderes con visión global dispuestos a cambiar el mundo.

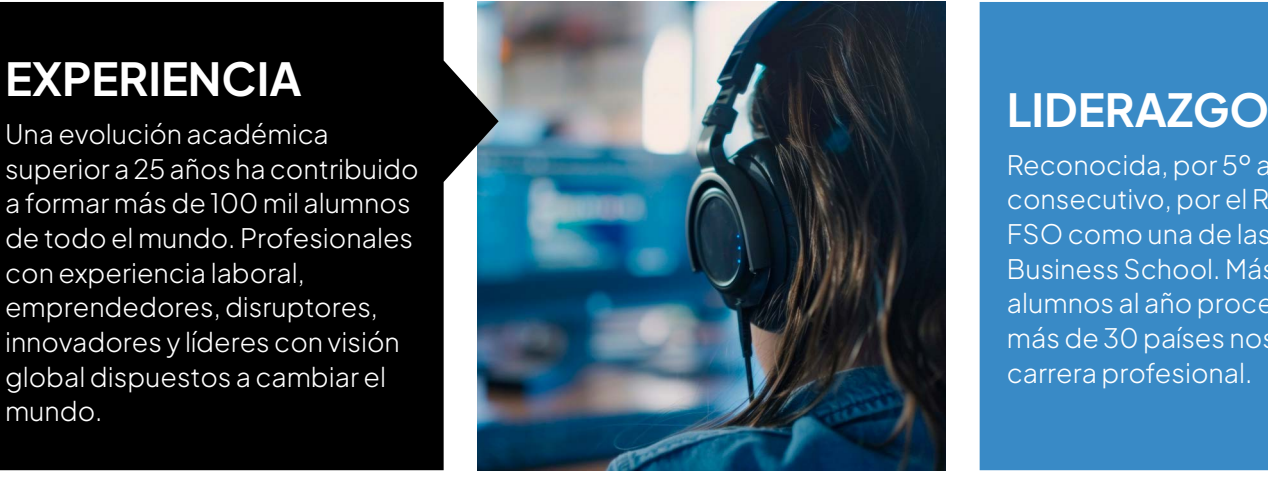

Reconocida, por 5º año consecutivo, por el Ranking FSO como una de las 10 mejores Business School. Más de 5.000 alumnos al año procedentes de más de 30 países nos confían su carrera profesional.

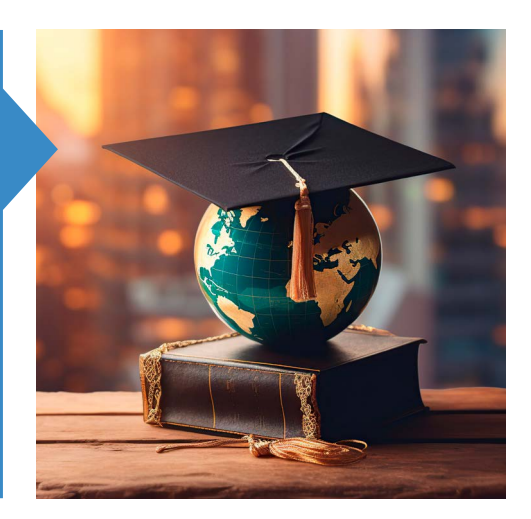

#### **CONFIANZA**

EUDE Business School está reconocida como una de las más destacadas escuelas a nivel internacional por medios tan prestigiosos como Financial Times y los principales rankings internacionales. Estos avalan y posicionan a EUDE en los primeros puestos en formación de posgrado.

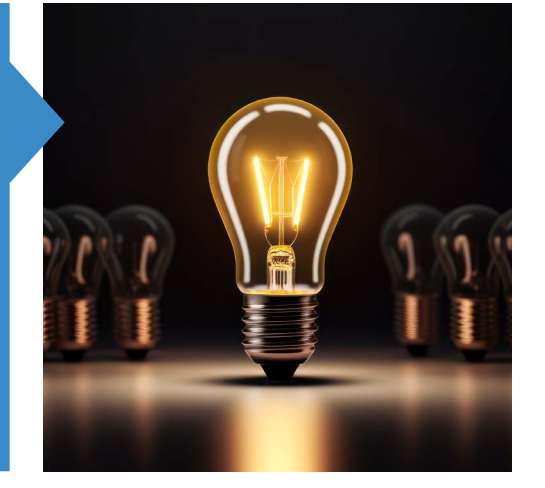

#### **EMPLEABILIDAD**

Nuestro equipo de Orientación Profesional te ayudará a impulsar tu carrera profesional. Contamos con más de 1.200 convenios con empresas nacionales e internacionales en las que podrás desarrollarte día a día.

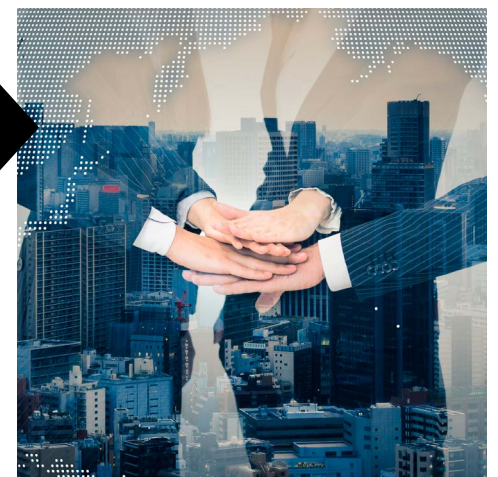

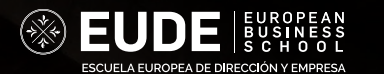

# **¿A quién va dirigido?**

En un mundo donde la tecnología y la innovación se encuentran en constante evolución, el **Máster BIM** de EUDE Business School representa una oportunidad única para profesionales que buscan destacar en el competitivo campo de la arquitectura y la construcción. Este programa está diseñado para equiparte con habilidades avanzadas y conocimientos específicos que te permitirán liderar proyectos con eficacia y precisión.

- **O** Arquitectos.
- Aparejadores o técnicos de edificación.
- **O** Ingenieros civiles y de caminos.
- **O** Ingenieros industriales.
- **O** Ingenieros eléctricos.
- **O** Ingenieros estructurales.
- **O** Topógrafos.

EUDE Business School

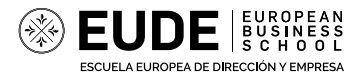

# **Datos Clave**

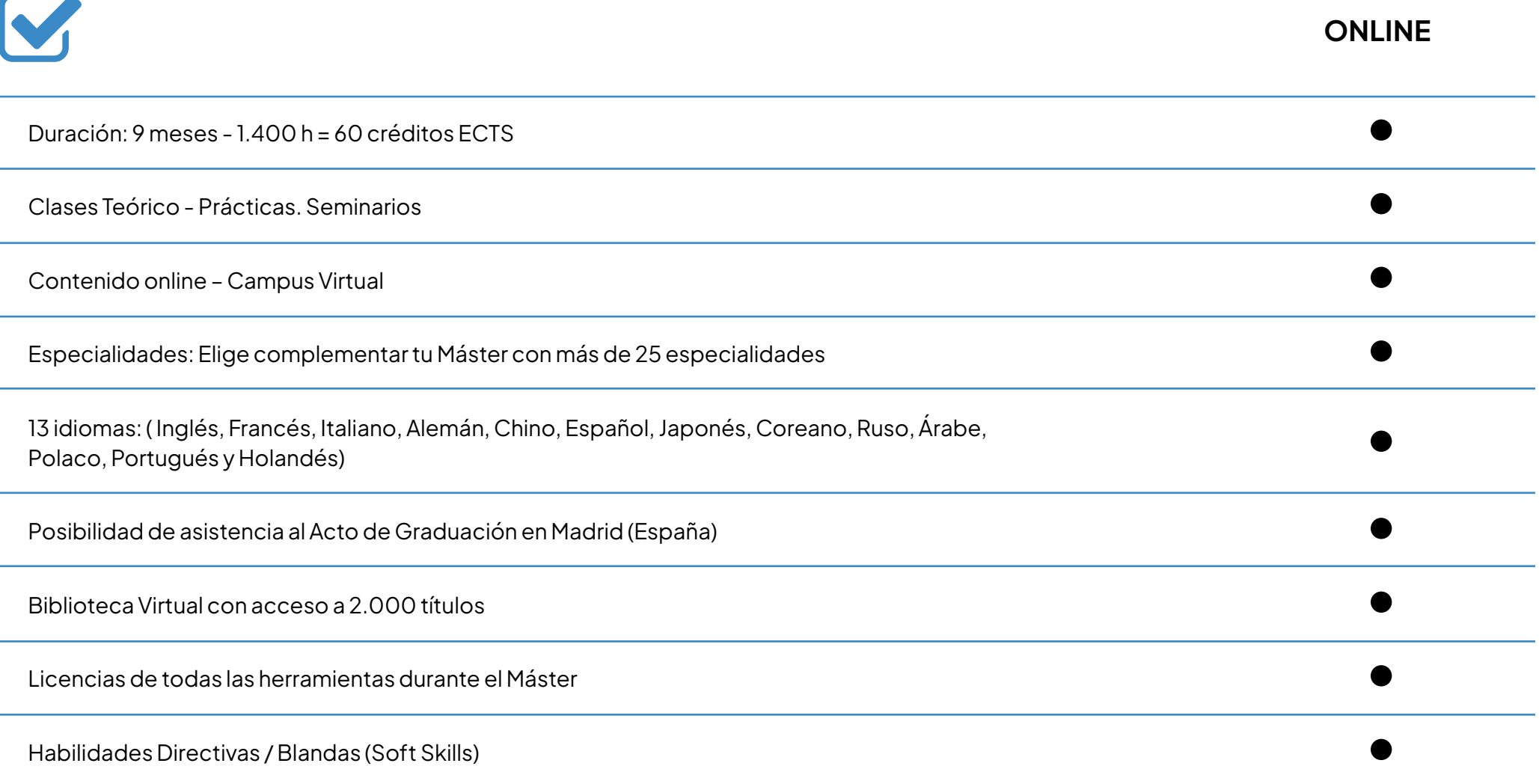

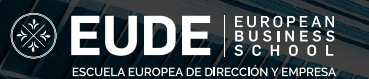

# **Ventajas principales del programa**

Este programa no solo te preparará para enfrentar los desafíos del presente y del futuro de la arquitectura, sino que también te abrirá puertas a nuevas oportunidades de carrera, mejorando tu visibilidad y demanda en un mercado global cada vez más competitivo.

Aprenderás a implementar BIM en todos los niveles de la empresa, garantizando una mejora significativa en la coordinación y ejecución de proyectos. Dominarás el uso de software líder en el mercado como Revit de Autodesk, asegurando precisión y eficiencia en el diseño y la construcción.

Invierte en tu futuro con el **Máster BIM en Gestión de Proyectos de Ingeniería Civil e Infraestructuras** y lidera la transformación en el mundo de la construcción.

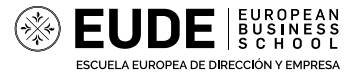

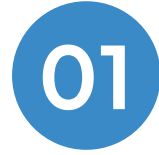

#### **Formación integral y actualizada**

Aprenderás sobre las últimas metodologías BIM, gestión avanzada de proyectos arquitectónicos, y optimización de procesos constructivos. Nuestro programa abarca desde el dominio de herramientas BIM hasta la aplicación de tecnologías emergentes en el diseño y la construcción.

# **02**

#### **Modula tu formación en función de tus necesidades. Accede en todo momento y desde cualquier lugar**

Entendemos que tu tiempo es valioso. Por eso, ofrecemos nuestra modalidad online de estudio que se adaptan a tus necesidades, permitiéndote avanzar a tu propio ritmo.

#### **Docentes Expertos**

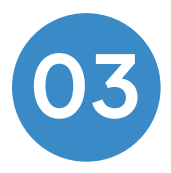

Contarás con la orientación de profesionales destacados en el campo de la arquitectura y la gestión BIM. Nuestros instructores te guiarán a través del aprendizaje con sesiones prácticas y tutorías personalizadas, asegurando una experiencia educativa de primera.

#### **Acceso a Certificaciones**

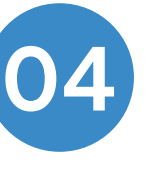

Este máster incluye certificaciones en las herramientas BIM más demandadas en la industria. Como la certificación en Autodesk, la cual valida tus habilidades y conocimientos en BIM. Con esta certificación, tu perfil profesional ganará prestigio y reconocimiento en el sector.

#### **Grandes salidas profesionales**

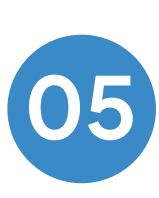

Con este máster destacarás en un campo donde la especialización y la actualización continua son claves para el éxito profesional. Podrás optar a puestos como BIM Mánager, Coordinador BIM, Modelador BIM, Especialista BIM Entre otros. Actualmente son posiciones muy demandadas internacionalmente.

#### **Red de profesionales**

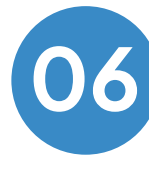

Al inscribirte, te integrarás a una comunidad de profesionales y expertos en la industria. Este Networking te permitirá expandir tu red de contactos, esencial para el crecimiento profesional y la apertura de nuevas oportunidades de negocio en el ámbito de la arquitectura y la construcción.

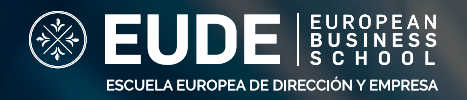

# **Programa DE CONTENIDOS**

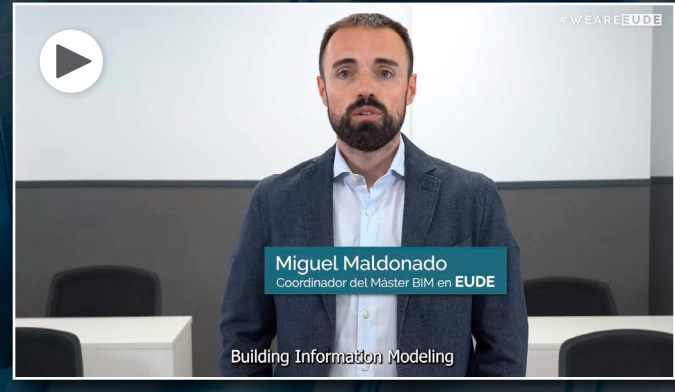

Presentación del Máster BIM por **Miguel Maldonado**. *Coordinador del área BIM en EUDE Business School.*

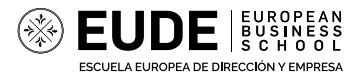

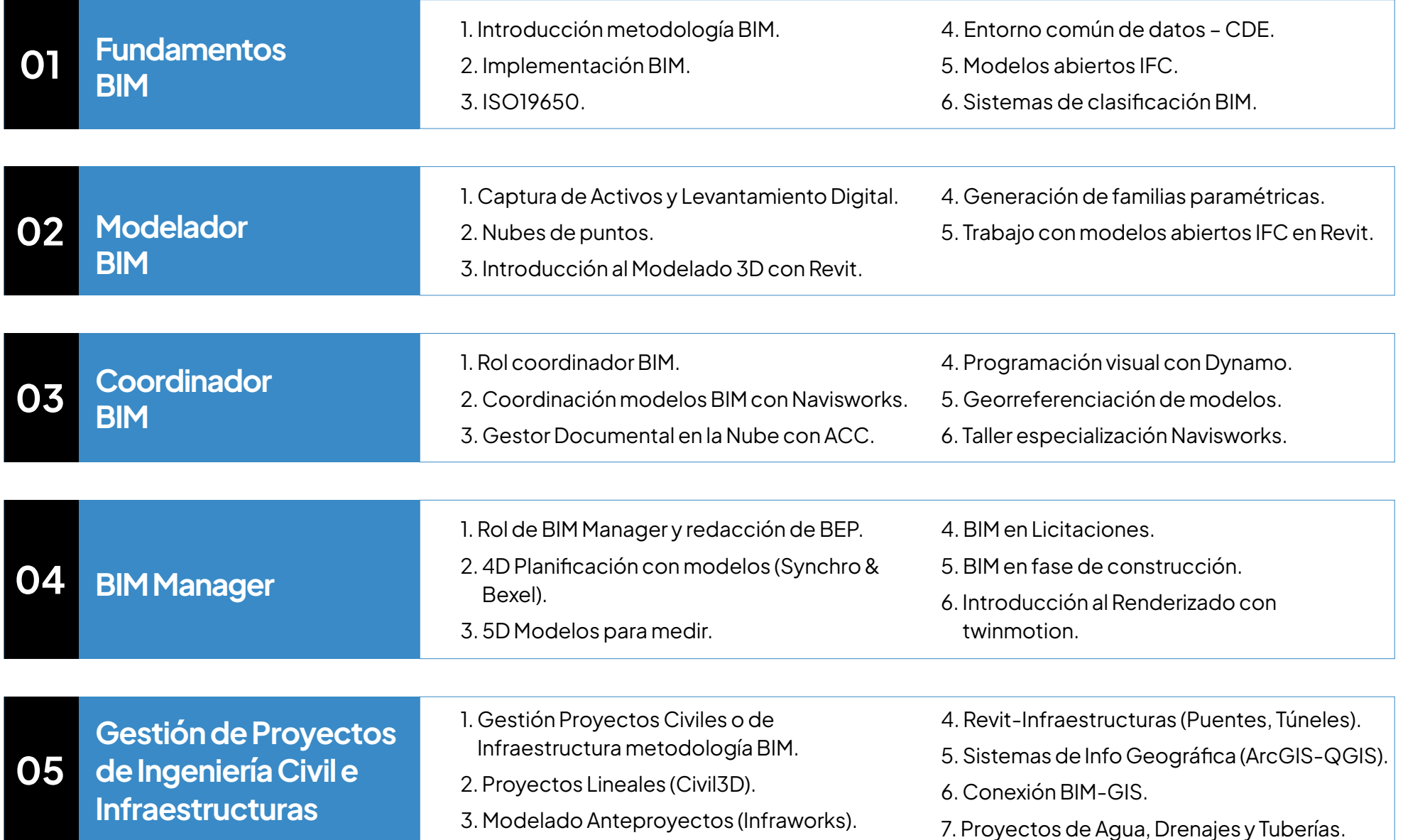

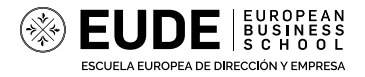

### 01. Fundamentos BIM **Introducción metodología BIM**

El sector de la Arquitectura, Ingeniería y Construcción se ha caracterizado históricamente por las ineficiencias en sus procesos de gestión así como por los sobrecostes en la ejecución de sus proyectos.

**BIM Building Information Modeling** o **Modelado de información de la construcción**. **BIM** es una metodología de trabajo colaborativa que pretende mejorar las ineficiencias de la gestión de proyectos en el sector ACC. Generando modelos tridimensionales de datos estructurados que permitan una mejor coordinación entre los distintos intervinientes así como una mejor toma de decisiones durante la totalidad del ciclo de vida de un activo.

Qué constituye un Modelo de información.

Identificaremos y definiremos la terminología básica del BIM.

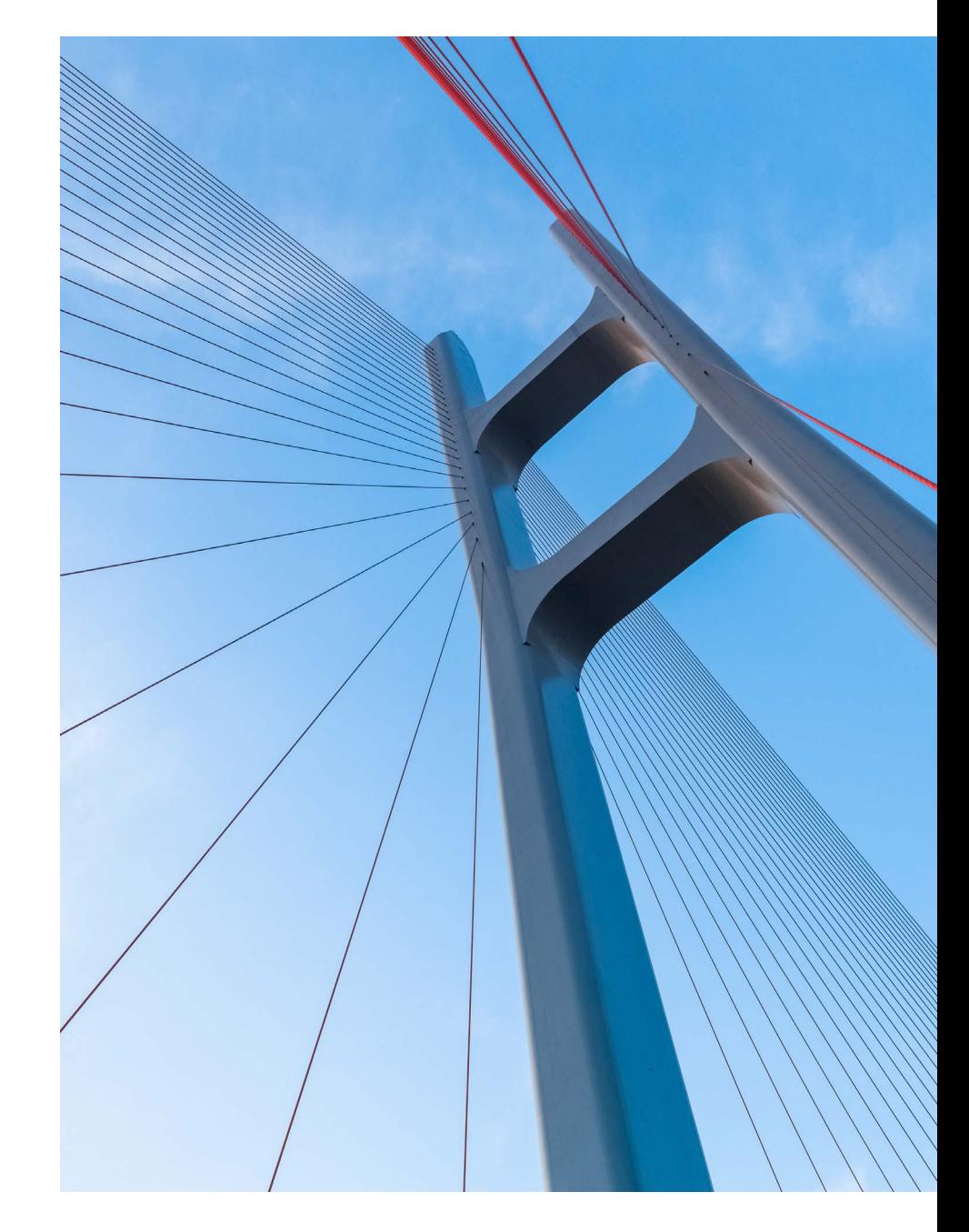

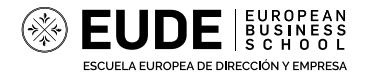

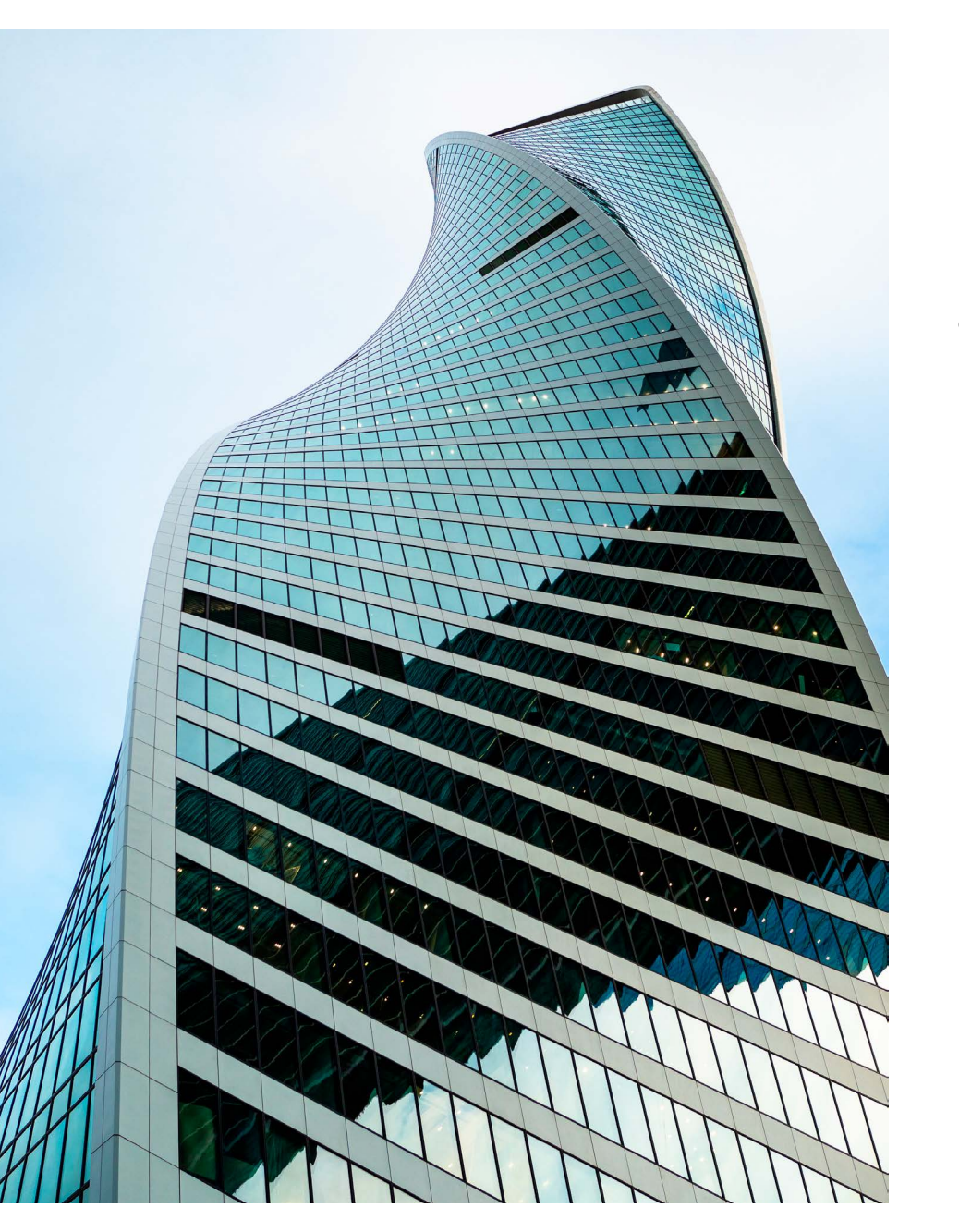

### 01. Fundamentos BIM **Implementación BIM**

Durante el desarrollo de esta asignatura conoceremos las principales ventajas de la adopción de esta metodología así como los pasos a seguir para poder implementarla dentro de nuestros proyectos y organizaciones.

- Dimensiones y Usos BIM.
- **O** Principales requisitos (OIR, AIR, PIR, EIR).
- Nivel de desarrollo, Nivel de detalle y nivel de información.
- Identificaremos los beneficios del BIM para los profesionales de la arquitectura, ingeniería y construcción.
- Documentación fundamental de la metodología BIM (TIDP, MIDP, OIR).
- Conoceremos las etapas de madurez de gestión de la información.
- Principales beneficios de la adopción del BIM para propietarios y gestores de activos inmobiliarios.

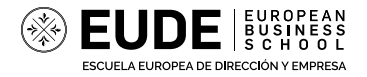

## 01. Fundamentos BIM **ISO 19650**

La **norma ISO19650** define y estipula la gestión de la información a lo largo de todo el ciclo de vida de una activo construido, utilizando la metodología BIM a nivel internacional.

Mediante el estudio de la norma comprenderemos:

- Cuáles son los distintos intervinientes que participan en un proyecto y cuales son los requisitos que deben establecer los intercambios de información entre ellos.
- Contenido y valor de un Plan de Ejecución BIM (BEP).
- Principales documentos y requerimientos.
- Beneficios del uso de un Entorno Común de Datos (CDE).

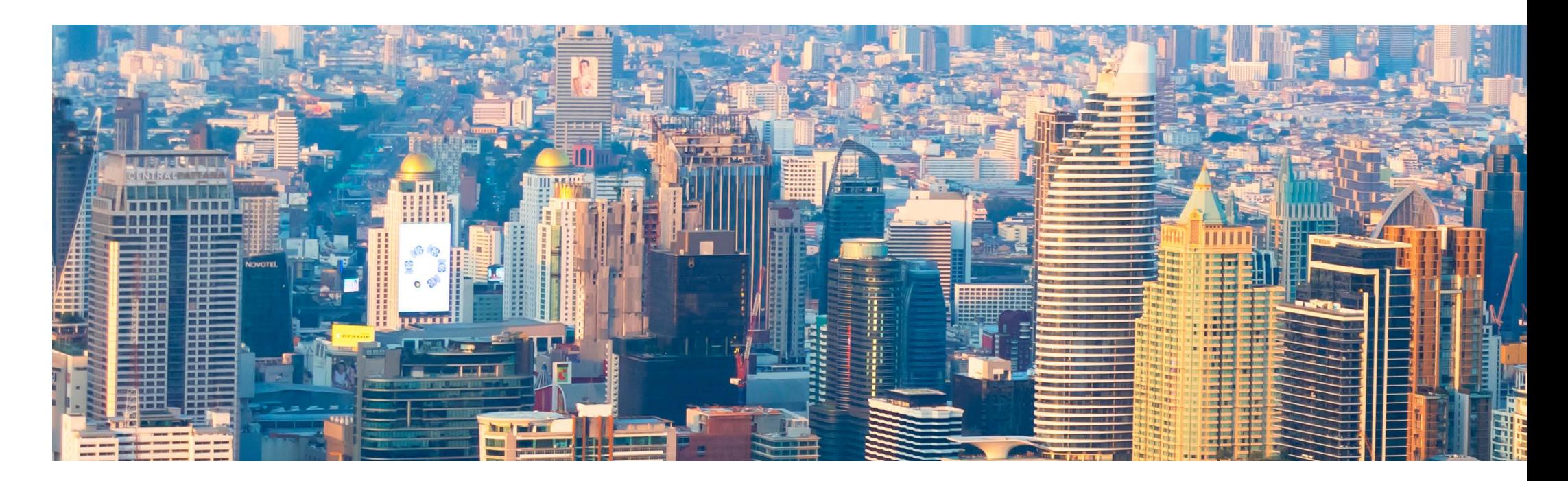

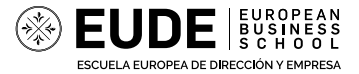

#### **Partes:**

- **BS EN ISO 19650-1:** Organización y digitalización de la información relativa a trabajos de edificación y de ingeniería civil, incluyendo BIM. Parte 1: Conceptos y principios (Concepts and Principles).
- **BS EN ISO 19650-2:** Organización y digitalización de la información relativa a trabajos de edificación y de ingeniería civil, incluyendo BIM. Parte 2: Fase de producción de los activos (Delivery phase of the assets).
- **BS EN ISO 19650-3:2020:** Organización y digitalización de la información sobre edificios y obras de ingeniería civil, incluyendo BIM. Gestión de la información mediante la modelización de la información de los edificios (Operational phase of the assets).
- **BS EN ISO 19650-5:2020:** Organización y digitalización de la información sobre edificios y obras de ingeniería civil, incluyendo BIM. Gestión de la información mediante la modelización de la información de los edificios. Enfoque de seguridad en la gestión de la información.

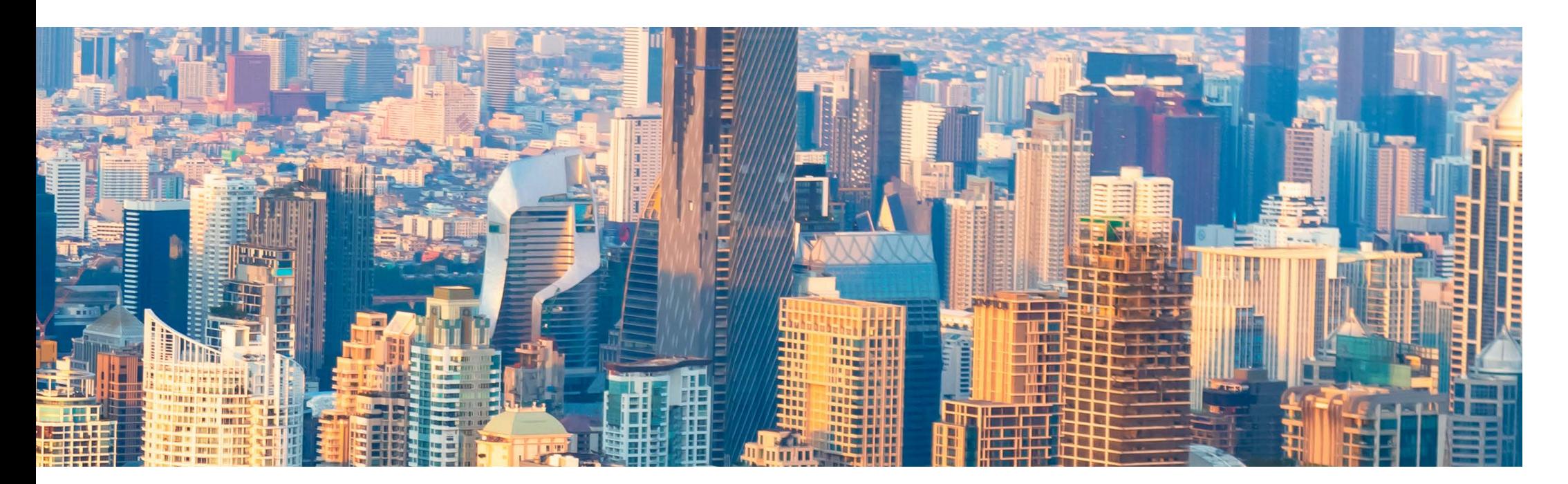

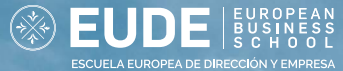

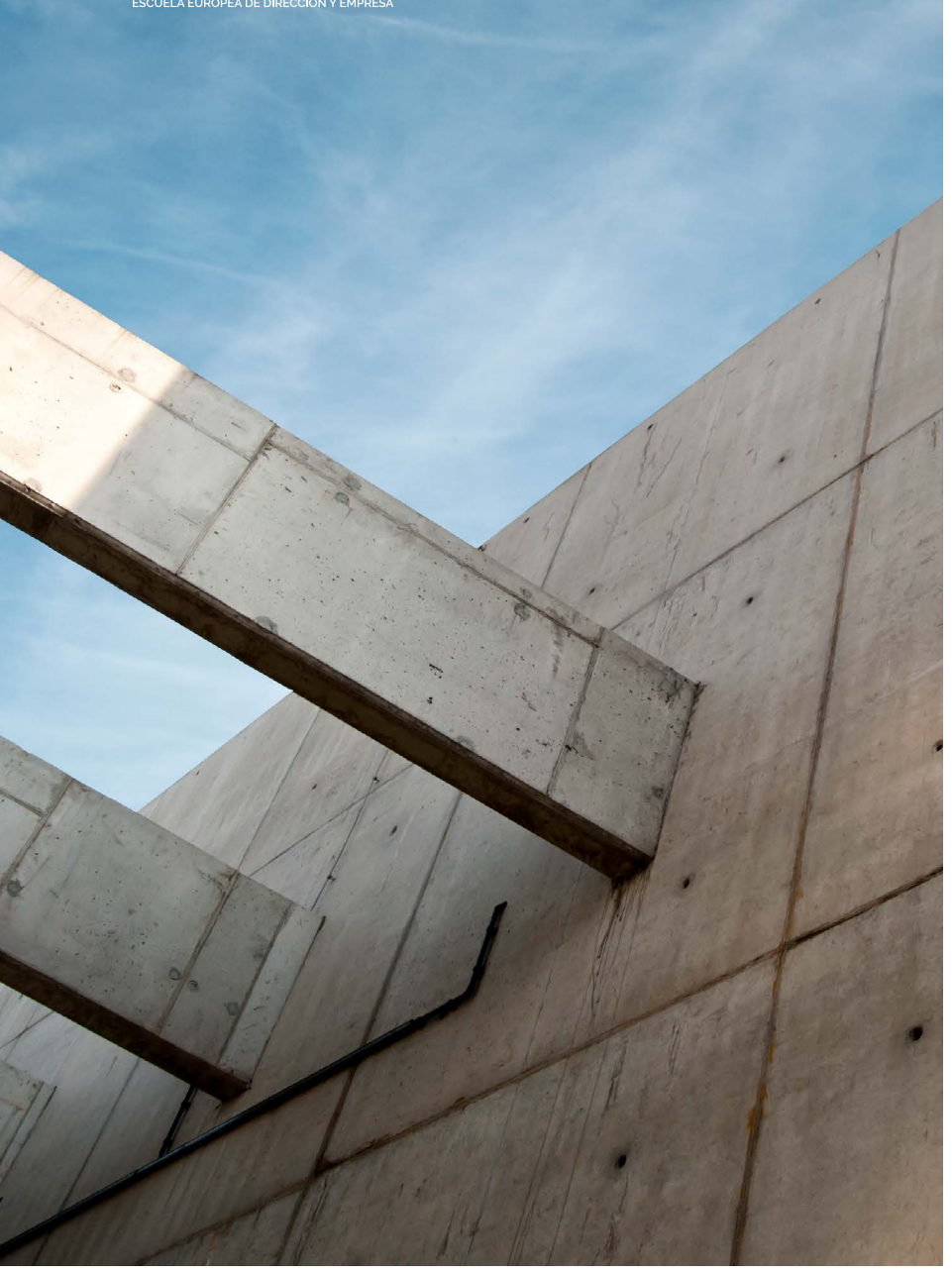

## 01. Fundamentos BIM **Entorno Común de Datos - CDE**

- El **entorno común de datos** es la plataforma sobre la que se almacenará y gestionarán todos los intercambios de información dentro de un proyecto de construcción.
- Qué es un CDE y que debe cumplir.
- Principales ventajas del almacenamiento de la información en la nube.
- Principales CDEs en el mercado y comparativa.
- Presentaremos **Autodesk Construction Cloud**, uno de los entornos de colaboración más utilizados en los proyectos internacionales de construcción.
- Conocer las implicaciones sobre la seguridad de la información para la adopción de BIM.

### 01. Fundamentos BIM **Modelos abiertos IFC**

**BuildinSMART** es una asociación sin ánimo de lucro cuyo principal objetivo es fomentar la eficiencia en el sector de la construcción a través del uso de estándares abiertos e interoperables.

Ante la disparidad de programas de modelado y gestión BIM surge la necesidad de crear un formato común que permita el intercambio de información estructurada, así como la democratización de la información. IFC (Industry Foundation Classes).

- Definir OpenBIM y sus beneficios en comparación con el uso de soluciones propietarias.
- Qué es MVD, IDM, bSDD y el BCF.
- Comprender los factores que definen el nivel de madurez BIM de una organización.
- Posibilidad de acreditarse con el Certificado oficial de buildingSMART.

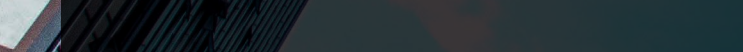

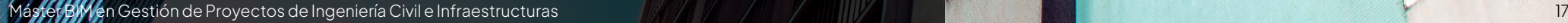

**EUDE** 

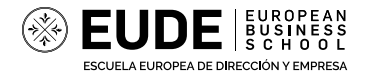

### 01. Fundamentos BIM **Sistemas de clasificación BIM**

Para poder sacar el mayor partido a los modelos de información generados durante el proceso de diseño y construcción, es necesario estructurar y caracterizar los datos que se producen durante el proceso de intercambio de información de una manera única y inequívoca.

El uso de clasificaciones BIM en nuestros modelos tridimensionales de nuestros proyectos constructivos nos permite organizar y documentar los datos además aplicar distintos usos BIM como planificación o control de costes.

Haremos un repaso por los diferentes sistemas de clasificación utilizados a nivel internacional y se verá la elección del más conveniente para cada ocasión.

Principales estrategias para implementar y utilizar sistemas de clasificación BIM.

Ventajas:

- Búsqueda y filtrado de información por clasificaciones.
- Vinculación automática de elementos del modelo a actividades de construcción
- Vinculación de información no gráfica y documentos a elementos BIM
- Facilitar la gestión del modelo de información.

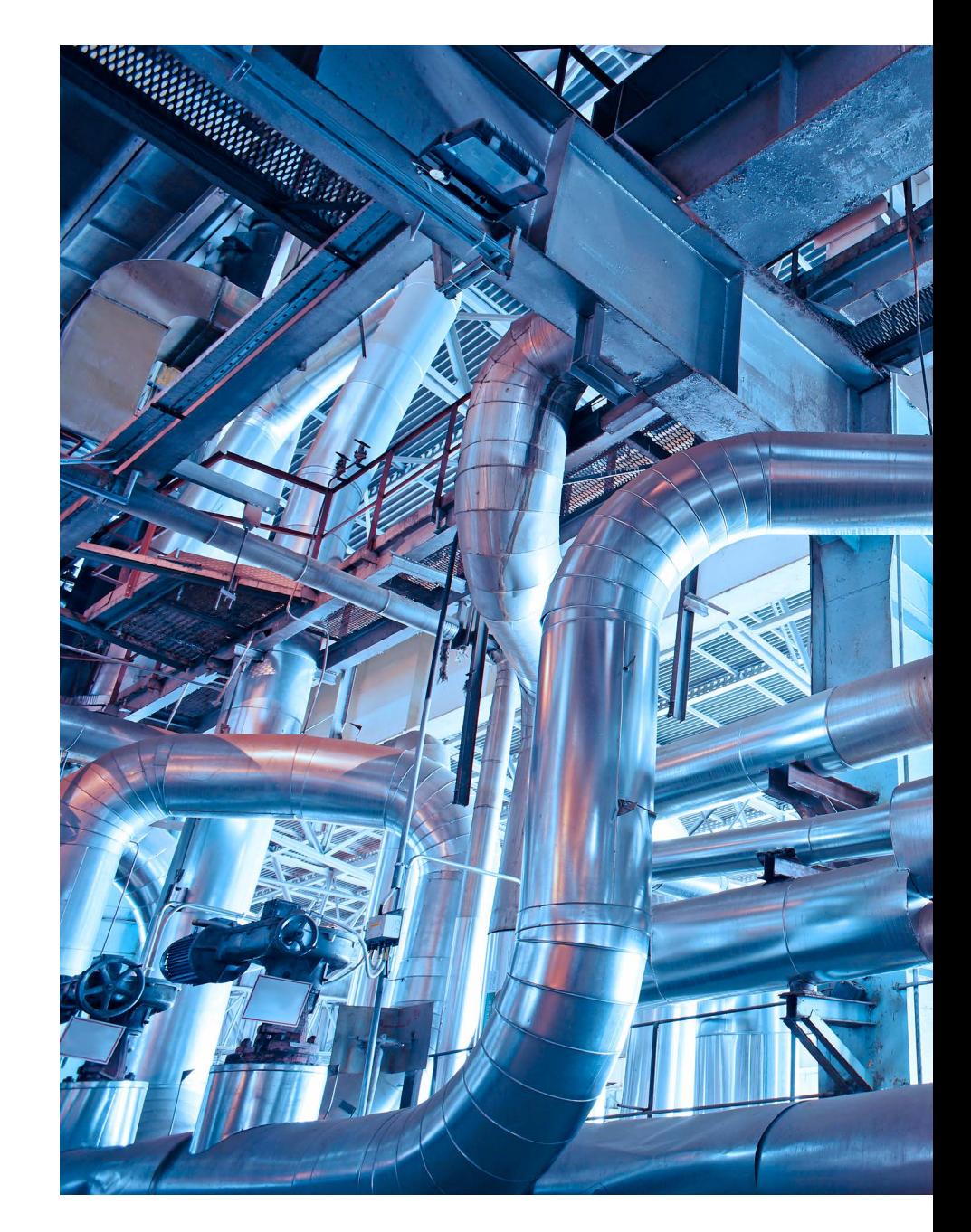

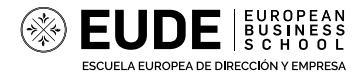

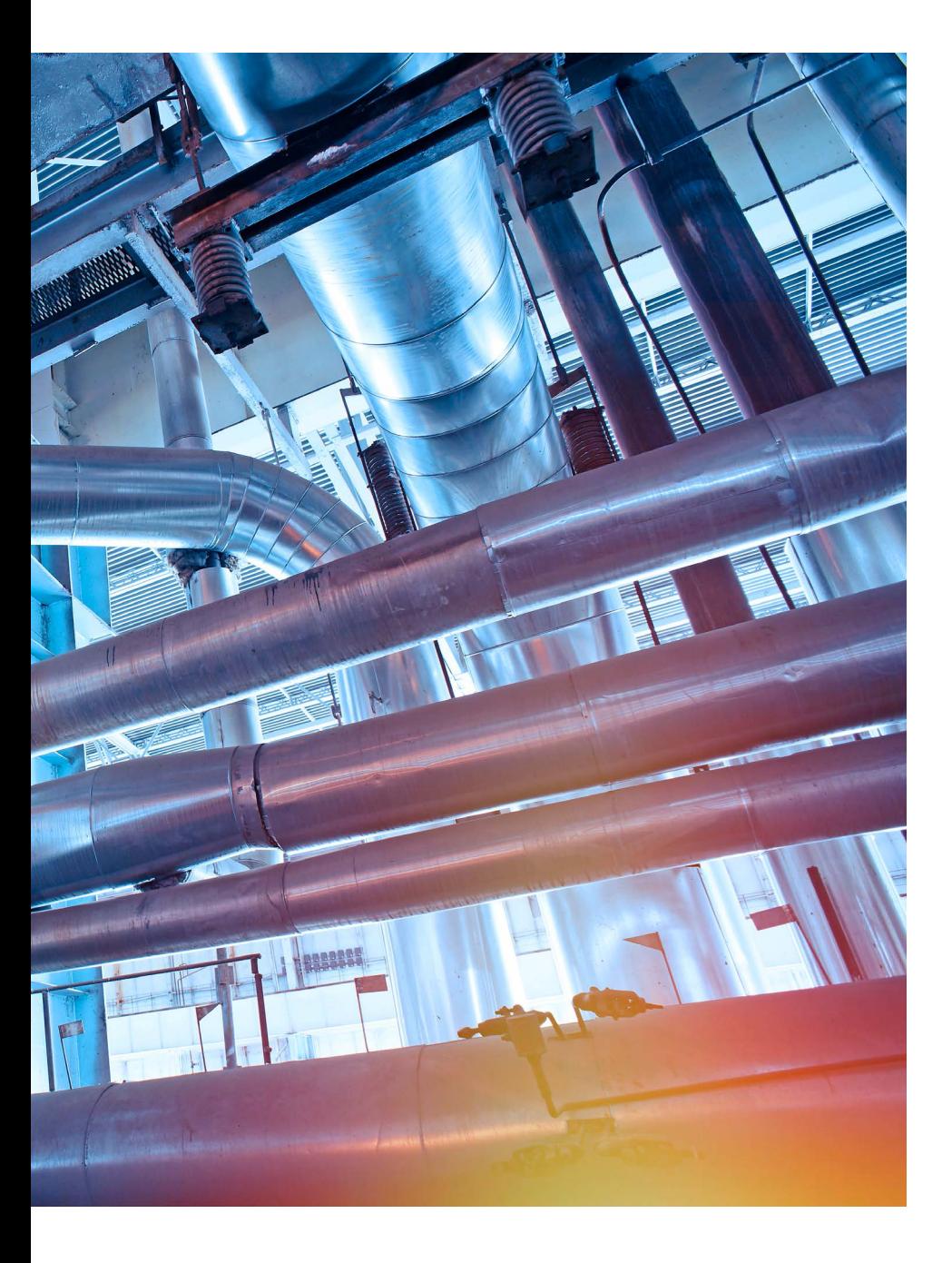

## 02. Modelador BIM **Captura de Activos y Levantamiento Digital**

- Principales tecnologías para la captura de imágenes 360.
- Generación de modelos fotorrealistas.
- **O** Software disponible en el mercado.
- Trabajaremos con un modelo.

#### 02. Modelador BIM **Nubes de Puntos**

La nube de puntos es un sistema de captura de miles de puntos mediante la tecnología láser en escasos segundos. Es una de las principales tecnologías utilizadas para el levantamiento de modelos de condiciones existentes.

- Principales herramientas de escaneado disponibles en el mercado.
- Programas de software de gestión de Nubes de puntos.
- Evolución de las Nubes de Puntos.
- Nubes de Puntos clasificadas.
- Trabajaremos con un ejemplo de una Nube de Puntos.

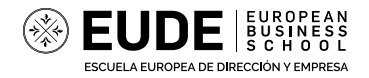

## 02. Modelador BIM **Introducción al Modelado 3D con revit**

El software de modelado tridimensional Revit de Autodesk es uno de los más utilizados a nivel internacional en toda tipología de proyectos. Durante el desarrollo de esta asignatura conocerás:

- El funcionamiento de este potente software de modelado y sus principales funcionalidades.
- Generación de vistas dinámicas y filtros de visualización.
- El funcionamiento de los niveles y las rejillas.
- **O** Trabajo colaborativo y Subporyectos.

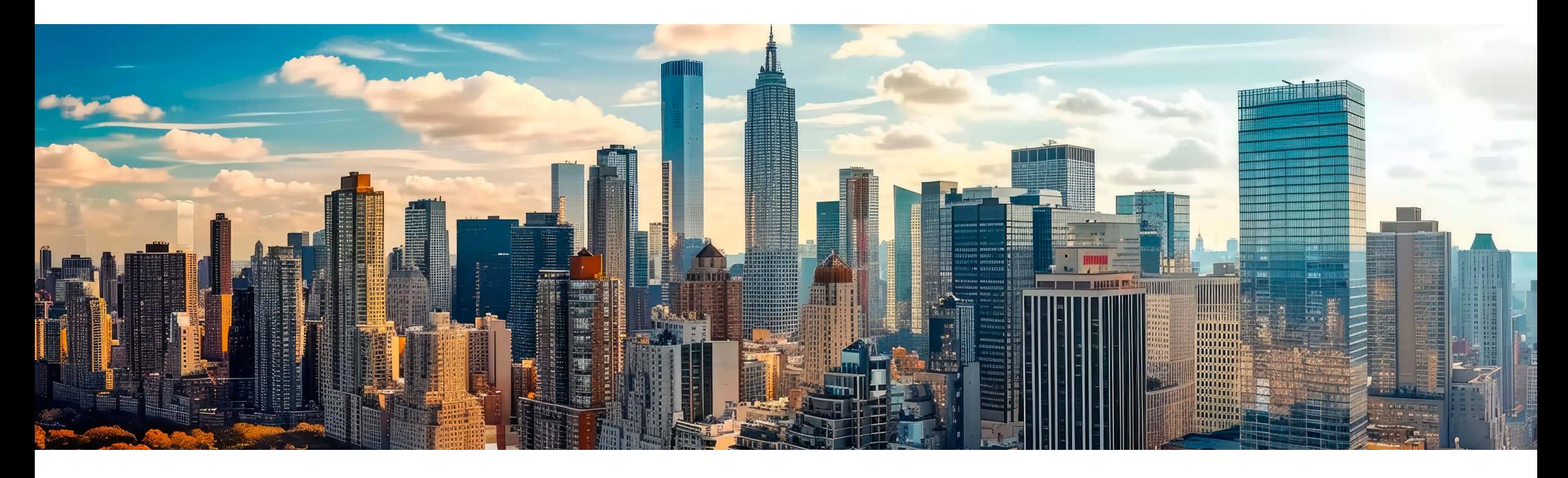

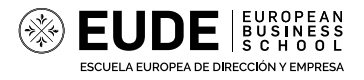

## 02. Modelador BIM **Generación de familias paramétricas**

El desarrollo de proyectos con Revit te permite generar catálogos de familias de componentes para la posterior utilización en tus distintos proyectos.

Veremos:

- Los principales métodos de creación así como su estandarización.
- Familias paramétricas, adaptativas o de anotación.
- Generarás tu propio cajetín para los planos de tus proyectos.
- Desarrollarás tu primera plantilla para poder incorporarte al mundo profesional de manera ágil.

## 02. Modelador BIM **Trabajo con modelos abiertos IFC en Revit**

Veremos las configuraciones necesarias para generar modelos IFC bien estructurados desde Revit.

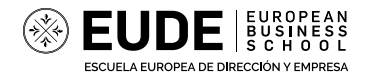

## 03. Coordinador BIM **Rol Coordinador BIM**

Una vez superado el nivel de modelador y habiendo adquirido las bases suficientes podrás progresar al siguiente nivel de gestión en un proyecto.

Un Coordinador BIM se encargará de gestionar un equipo de modeladores de una especilidad dentro de un proyoctr multidisciplinar. Asegurando la correcta coordinación con otros equipos.

#### Veremos:

- Las distintas obligaciones de un coordinador BIM
- Las diferentes alternativas para organizar un proyecto o una organización.
- Tipologías de proyectos.
- Herramientas disponibles en el mercado.

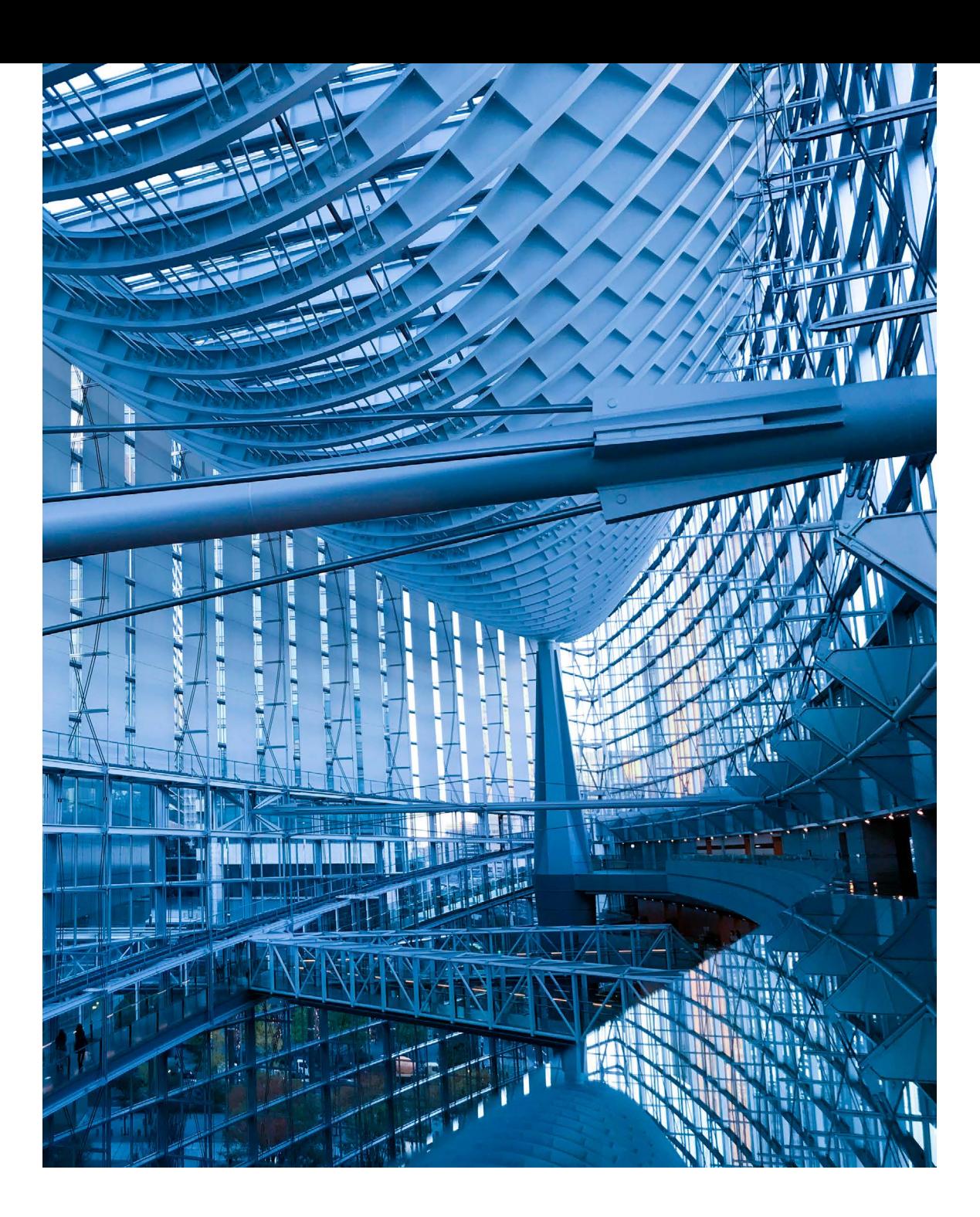

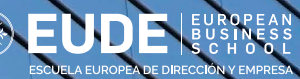

## 03. Coordinador BIM **Coordinación de modelos BIM con Navisworks**

Una de las principales herramientas de coordinación de modelos BIM es NAvisworks de Autodesk, que permite la correcta inserción de modelos provenientes de diferentes programas en un único modelo federado que permitirá el correcto análisis del proyecto en conjunto.

- Extensiones .nwc , .nwd y .nwf
- Federación de modelos.
- Comprobación de Detección de interferencias y generación de matrices.
- **O** Programación de tareas.

## 03. Coordinador BIM **Gestor Documental en la Nube con ACC**

Generaremos y gestionamos una estructura de proyecto en el entorno común de datos Autodesk Construction cloud.

Analizaremos los diferentes módulos disponibles y exploraremos los roles disponibles para la gestión de la información.

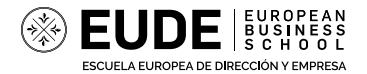

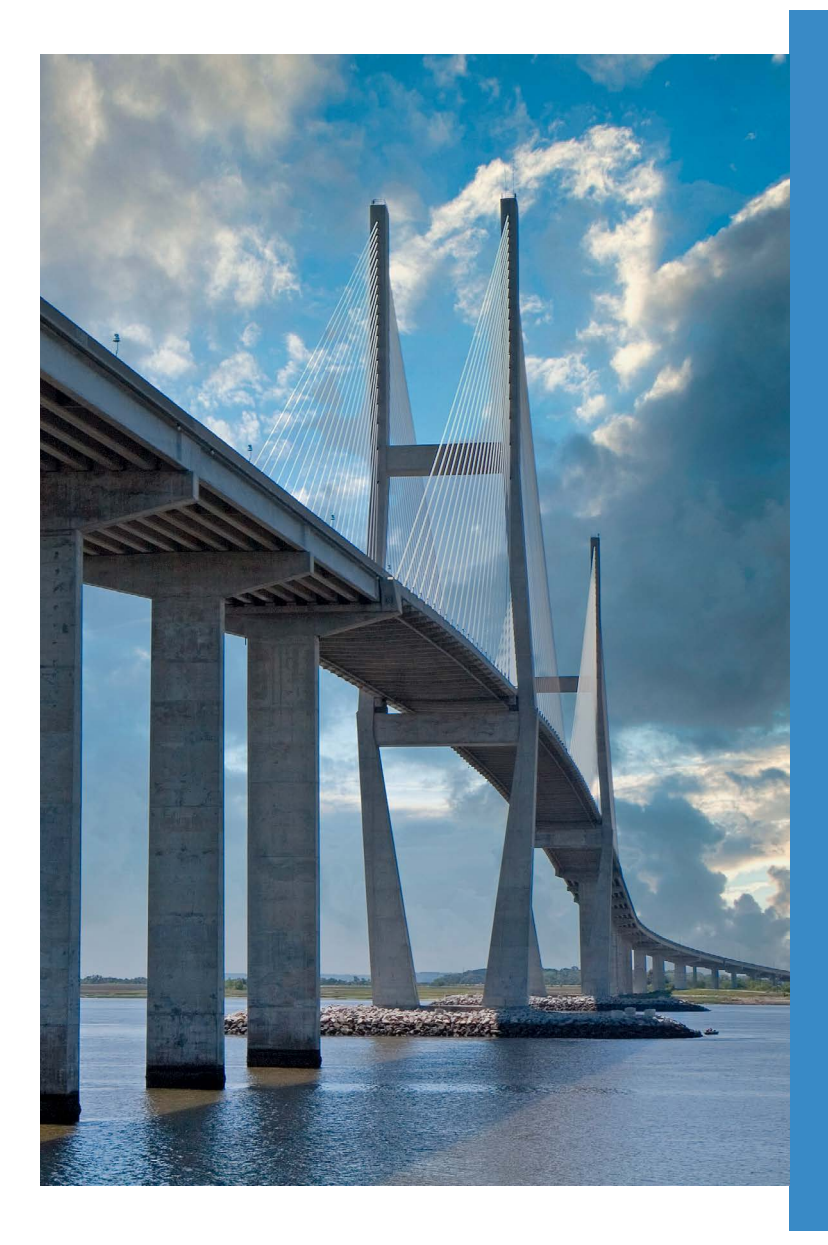

## 03. Coordinador BIM **Programación visual con Dynamo**

Dynamo nos permite la generación de elementos de nuestro proyecto de manera más ágil a través de lenguaje de programación visual.

Durante este curso vamos a ver:

- Las diferentes características del lenguaje de programación.
- **O** Consultas de información.

#### 03. Coordinador BIM **Georreferenciación de modelos**

Mejores prácticas para georeferenciar nuestros modelos de diseño en sistemas de coordenadas adecuados.

Veremos las distintas alternativas disponibles en los programas y cómo compartir sistemas de coordenadas entre distintos modelos y programas.

Reducción de errores y mejores prácticas.

#### 03. Coordinador BIM **Taller especialización Navisworks**

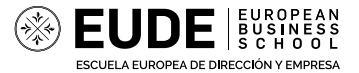

### 04. BIM Manager **Rol de BIM Manager y redacción de BEP**

Una vez adquiridos todos los conocimientos básicos sobre la metodología BIM y superados los niveles previos, el alumno podrá diferenciarse como un profesional capaz de liderar la gestión de proyectos complejos de diseño y construcción bajo el rol de BIM Manager.

#### **Principales funciones de un BIM Manager.**

- ¿Qué habilidades y conocimientos debe tener un BIM Manager competente?
- Ejemplos de organización de proyectos y empresas.

El **BIM Execution Plan** o **Plan de Ejecución BIM** será el documento fundamental que defina todos los procesos de trabajo e intercambio de información entre cliente y proveedor durante un proyecto de construcción gestionado bajo metodología BIM.

El **BIM Manager** será el principal responsable de la redacción de un BEP que satisfaga todos los requerimientos definidos por el cliente en el EIR.

#### **Principales aspectos a tener en cuenta en un BEP.**

- Estructura del BEP.
- Redactaremos un BEP base que pueda servirle al alumno como base para sus primeros proyectos profesionales.

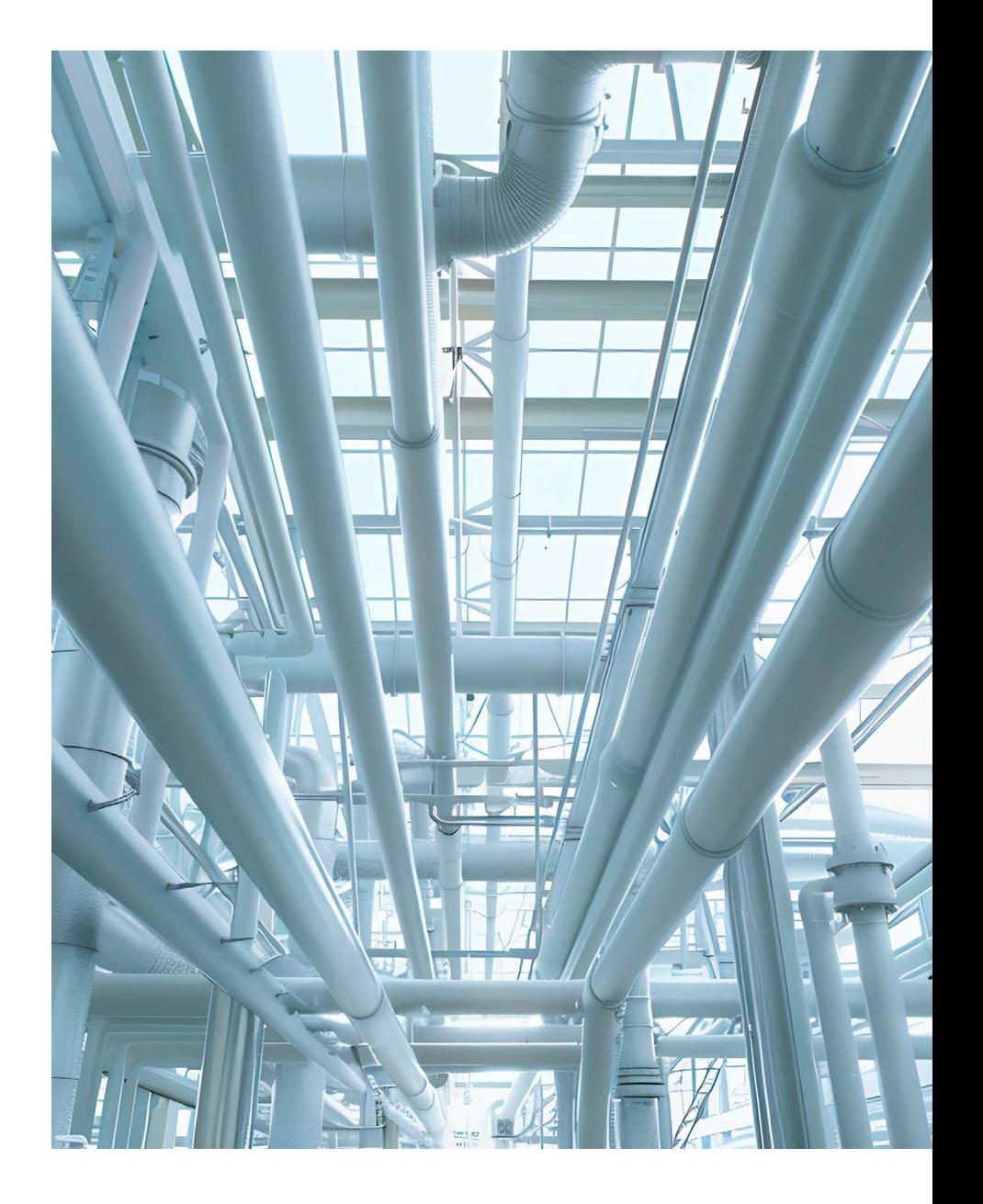

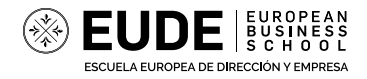

### 04. BIM Manager **4D Planificación con modelos (Synchro & Bexel)**

El uso BIM de 4D permite realizar una planificación pormenorizada desde un modelo.

Durante este curso veremos que debe tener un modelo 3D para poder vincular una planificación de actividades de obra.

Realizaremos ejemplos de planificación de proyectos con diagramas Gantt vinculando elementos constructivos utilizando codificaciones.

Analizaremos los principales softwares del mercado y profundizaremos en dos de las herramientas avanzadas Synchro de Bentley y Bexel Manager.

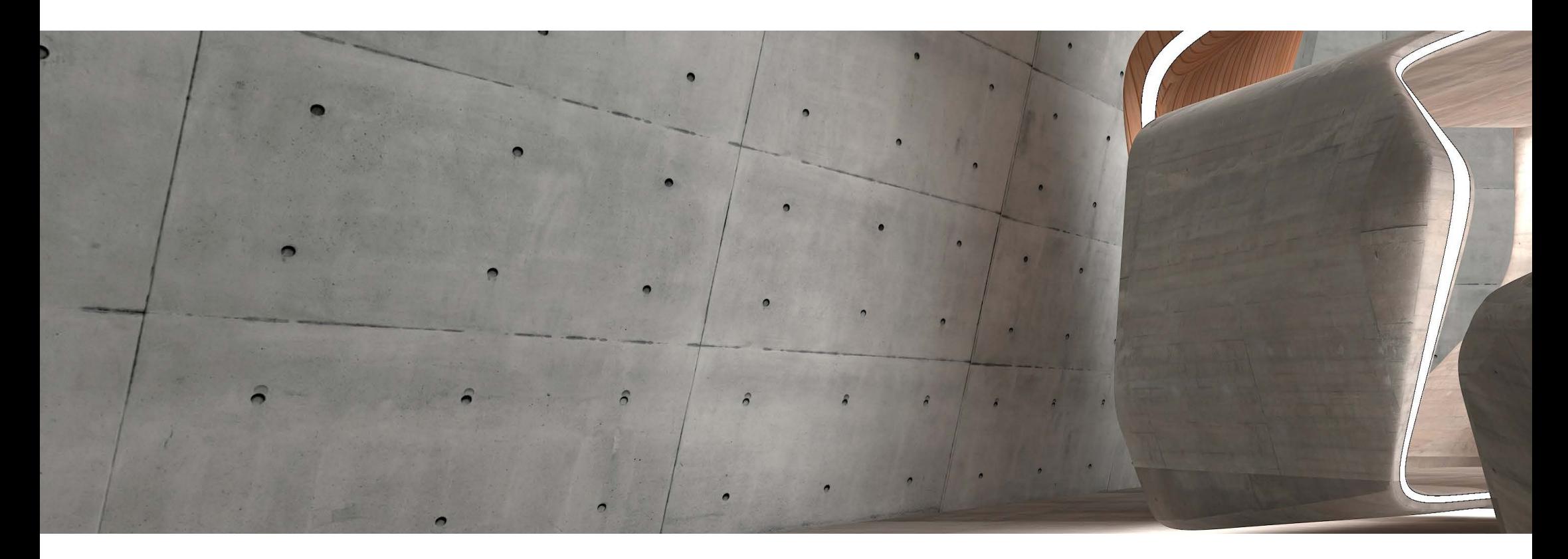

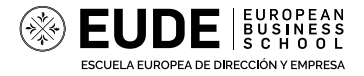

#### 04. BIM Manager **5D Modelos para medir**

El uso BIM de 5D nos facilita la extracción de mediciones de manera automática desde un modelo tridimensional.

Analizaremos cómo modelar un proyecto correctamente para poder ser medido.

Mejores prácticas.

Principales programas disponibles en el mercado.

Vinculación de mediciones con presupuestos desglosados.

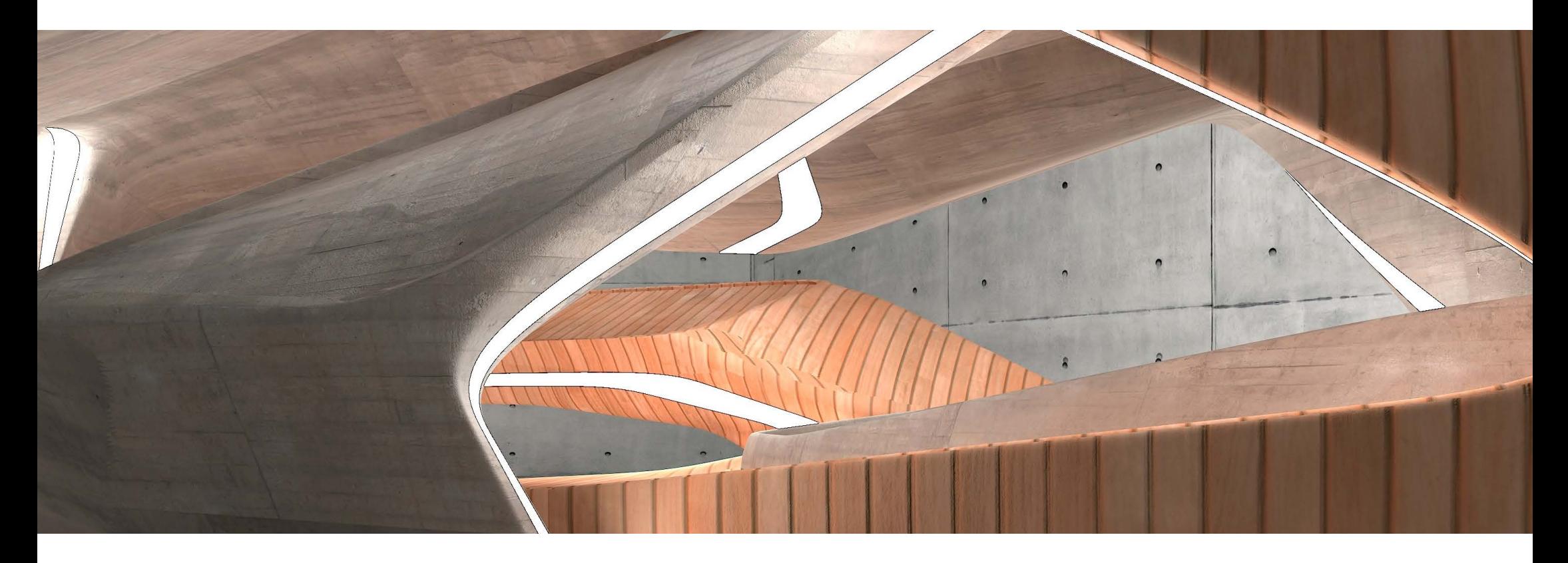

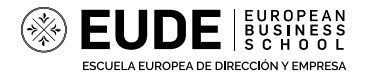

#### 04. BIM Manager **BIM en Licitaciones**

Durante la fase de estudio de proyectos reales de construcción las constructoras reciben modelos BIM, que no siempre permiten el mejor análisis de la oferta. Durante esta clase veremos qué hacer para poder enriquecer y diferenciar nuestra propuesta respecto de las de los demás ofertantes sacando el mayor rendimiento de los modelos y la metodología BIM.

- Mejores prácticas durante la fase de análisis y preparación de ofertas en licitaciones de proyectos de construcción.
- **O** Ejemplos reales.

#### 04. BIM Manager **BIM en fase de construcción**

Una de las principales constructoras a nivel internacional nos explicará cómo explotan los modelos BIM durante la fase de construcción para mejorar sus procesos productivos y la calidad de su proyectos entregados.

- **O** Mejores prácticas.
- **O** Ejemplos reales.

## 04. BIM Manager **Introducción al Renderizado con twinmotion**

Una vez dispongamos de un modelo de diseño de nuestro proyecto podremos generar renderizaciones estáticas o dinámicas que nos permitirán explicar nuestros conceptos a clientes o administraciones públicas de manera visual.

Utilizando la herramienta twinmotion seremos capaces de generar estas visualizaciones de manera sencilla.

Herramienta integrada en Revit de Twinmotion.

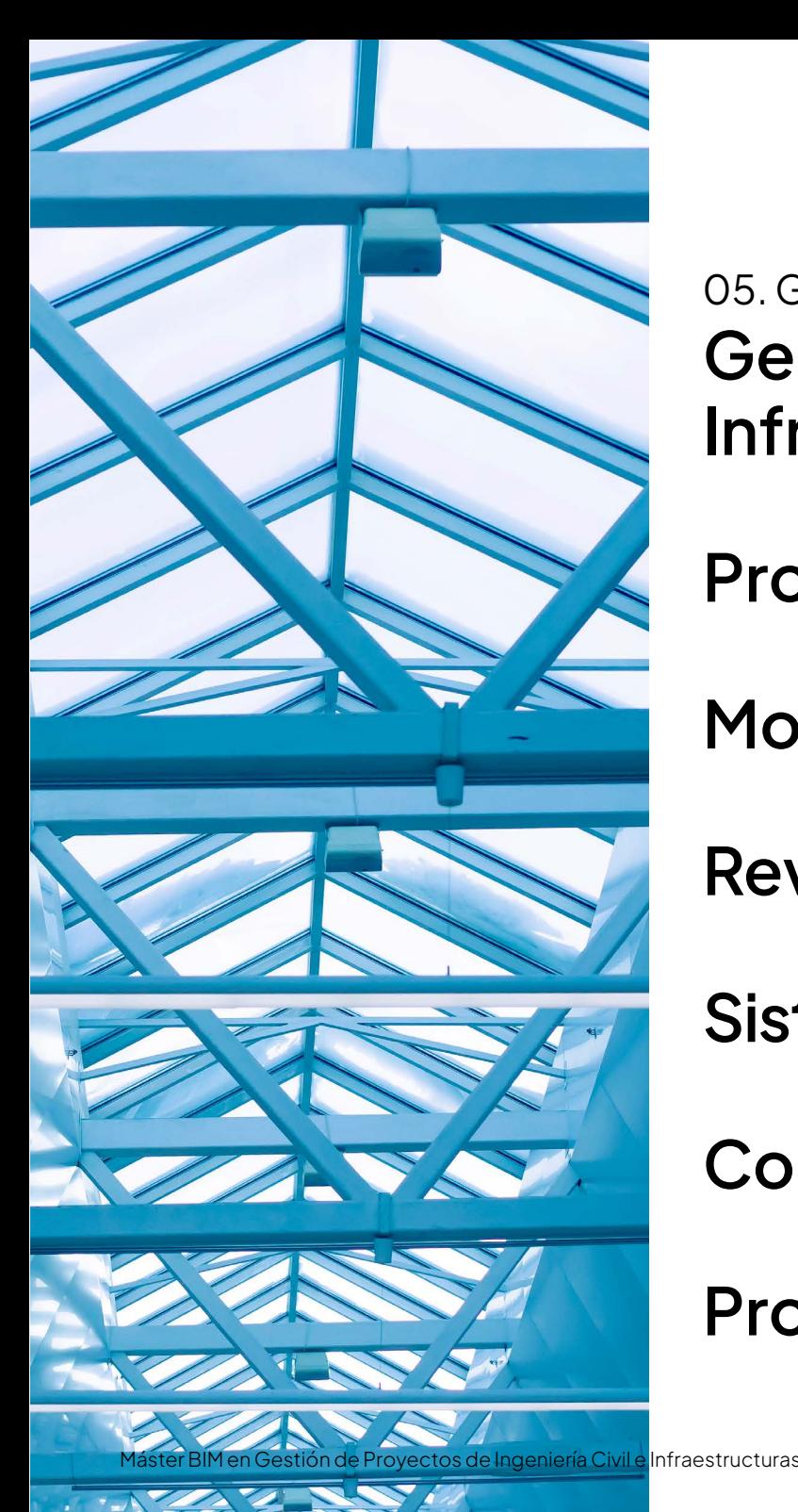

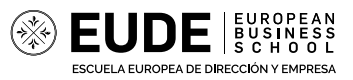

05. Gestión de Proyectos de Ingeniería Civil e Infraestructuras **Gestión Proyectos Civiles o de Infraestructura metodología BIM.**

**Proyectos Lineales (Civil3D).**

**Modelado Anteproyectos (Infraworks).**

**Revit-Infraestructuras (Puentes, Túneles).**

**Sistemas de Info Geográfica (ArcGIS-QGIS).**

**Conexión BIM-GIS.**

**Proyectos de Agua, Drenajes y Tuberías.**

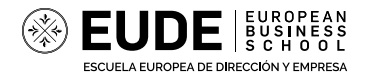

## **Proyecto Fin de Máster**

La nota final del Proyecto Fin de Máster será obtenida de un modo global al de los casos entregados, las evaluaciones constantes del profesorado, y la partición del alumno en las clases.

Durante el máster los estudiantes llevarán a cabo diferentes actividades, especialmente tipo caso práctico, que implicará diferentes entregables. Estas actividades permitirán al alumno recopilar datos, analizar información y presentar informes parciales que formarán la base del proyecto final.

A medida que vayan avanzando en el máster, los estudiantes irán realizando estas entregas parciales, que serán evaluadas y calificadas por los profesores, y que conformarán el Proyecto Final de Máster. Este proceso permitirá a los alumnos integrar conocimientos, desarrollar habilidades investigativas y alcanzar un nivel de excelencia académica equivalente a su trabajo final de máster.

## **Bolsa de Empleo**

#### **¡Tu empleabilidad, nuestro compromiso!**

El 95% de nuestros alumnos mejora su situación laboral. Tú puedes ser el siguiente. En EUDE no solo nos preocupa tu formación académica. Contamos con un equipo de Orientación profesional que te ayudará desde el minuto 1 a potenciar tu marca personal y así alcanzar grandes metas profesionales.

Conecta con nosotros y sé el primero en postular para nuestras ofertas de vacantes en las mejores compañías.

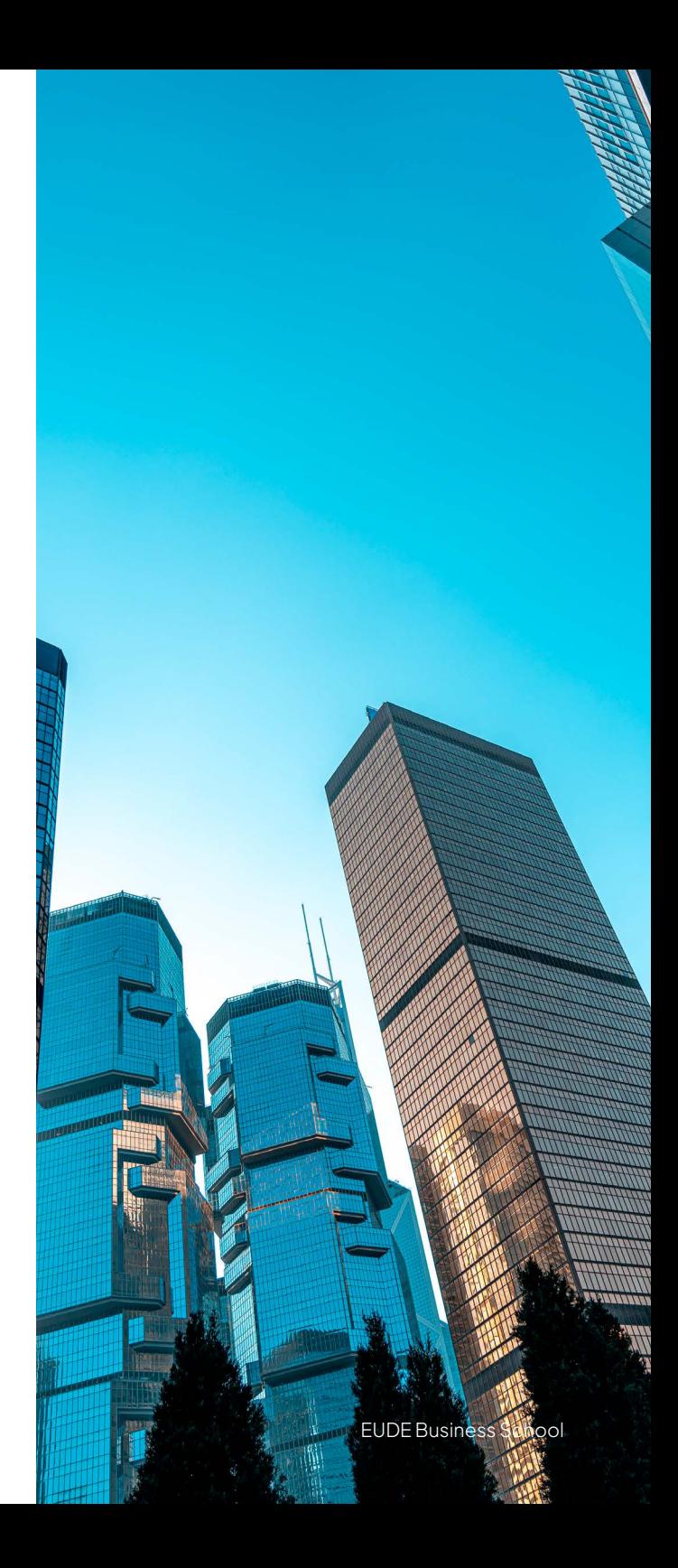

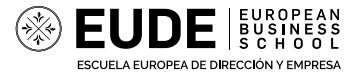

# **Claustro**

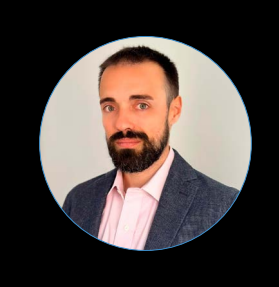

**Miguel Maldonado Díaz Gestor BIM**

in

**A** REPIOL

Ingeniero Civil con amplia experiencia en proyectos de construcción, prestando servicio en los distintos departamentos de producción, estudios, oficina técnica, asistencia técnica, logística o compras) a nivel internacional. Responsable de implementación BIM en proyectos de diferente tipología.

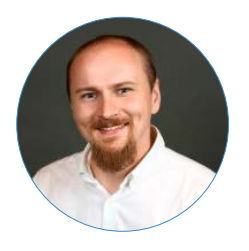

**Goyo Grzeskow Ejecutivo de Soluciones TécnicasA AUTODESK** in Ingeniero enfocado en resultados, Analista BIM de infraestructura y Big Data. Práctico, creativo y flexible. EUR ING / Becario CICCP Estructural y Civil. BIM 360 experto entusiasta de las tecnologías de última generación y el enfoque de diseño sostenible.

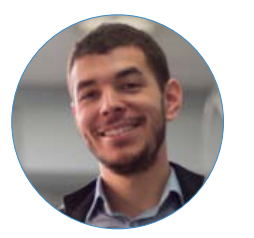

**Luis Lucchini Monreal BIM Manager** red eléctrica in

Consultor BIM con experiencia en el diseño y en la ejecución de obras tales como: Carreteras, puentes, explanaciones, replanteos, redes de saneamiento, abastecimiento, naves industriales, instalaciones eléctricas, alumbrado, parques eólicos y fotovoltaicos.

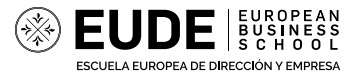

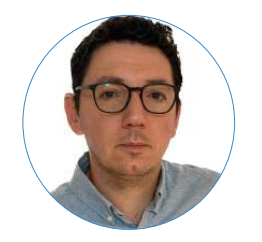

**Daniel García Román Especialista GIS** red eléctrica

Especialista GIS en Red Eléctrica de España. Consultor GIS en Indra. Consultor GIS en ACT Sistemas. Analista GIS en INYPSA. Analista de Soporte Técnico de desarrollo GIS en ESRI Spain, las funciones a realizar eran corrección, reorientación y análisis de desarrollos en VB6, .NET y Java.

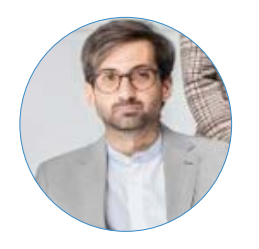

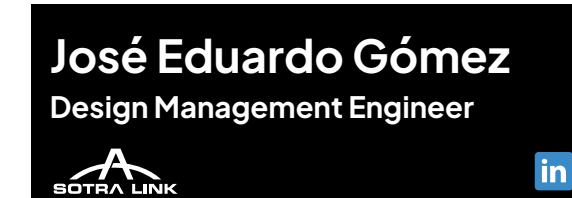

Ingeniero especializado en Carreteras y Servicios para el Departamento de Gestión de Diseño en Sotra Link. Ingeniero Civil con especialización de Obras Hidráulicas por la Escuela Técnica Superior de Ingeniería Civil de la Universidad Politécnica de Madrid.

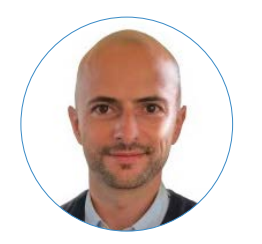

**Guillermo García Arquitecto - Especialista BIMIllineco** 

Experto BIM en la gerencia BIM de INECO. Anteriormente, ha sido responsable del departamento BIM del Grupo Construcía, asistencia a estudios y obras, además de al resto de empresas del grupo. Además, de coordinar con el área de construcción digital.

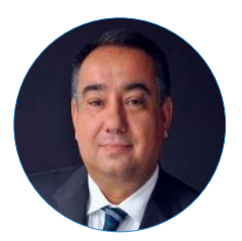

**Miguel Villamor Arquitecto AEC<sup>on</sup>** 

Gerente General en la industria del software informático. Experto en Building Information Modeling (BIM), Partner Relationship Management, Project and Construction Management y Facility Management (FM). Licenciado en Operaciones por la Universidad Politécnica de Madrid.

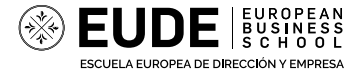

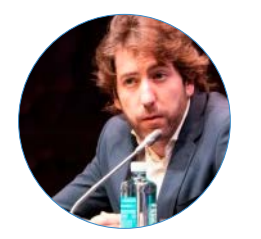

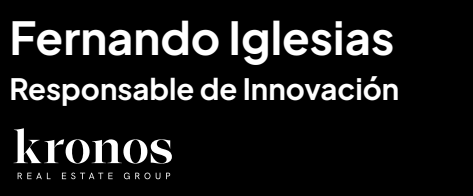

Arquitecto. Especialista en metodología BIM y innovación tecnológica aplicada a los sistemas y métodos constructivos. Investigando la integración de la ciencia de datos en la gestión de la información y la metodología BIM para tratar de aportar valor al sector de la arquitectura y construcción.

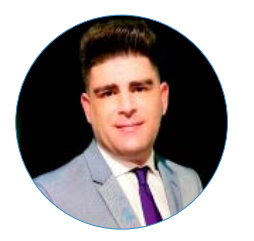

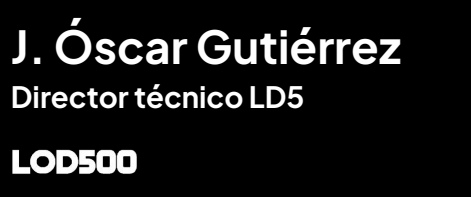

in

in

Coordinador operativo de los servicios prestados por la empresa y gestor del equipo de trabajo de la misma hacia las empresas cliente, realizando labores comerciales para la fidelización de los clientes y planteando nuevas estrategias para encontrar nuevos clientes potenciales en LD5.

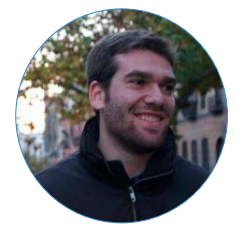

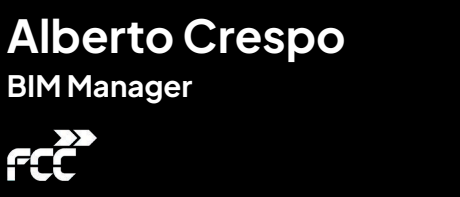

Coordinador de Implantación Digital, BIM Manager en Remodelación NUdo Norte Calle 30, coordinador Oficina Técnica BIM en Campus Airbus Futura en FCC Construcción. Arquitecta Técnica en Manchester Engineering Campus Development (MECD).

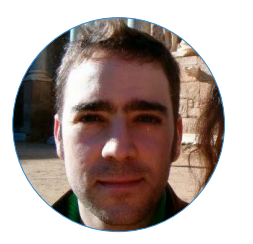

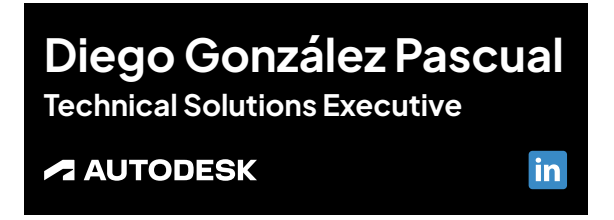

Actualmente, Technical Solutions Executive en Autodesk, apoya al sector AEC mediante soluciones digitales y en la nube. Anteriormente, trabajó de Director Digital y BIM de Infraestructuras de AECOM Europe y Jefe del Departamento de Digital & BIM Management e Innovación.

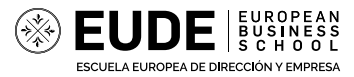

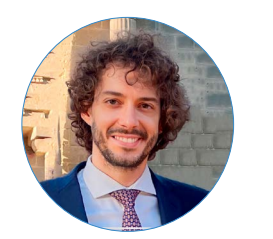

**Ignacio Morales García Arquitecto Técnico y BIM Specialist TYPSA** in Arquitecto Técnico con amplia experiencia en manejo de herramientas y entornos BIM, desde la implantación en Revit, modelado de proyectos, gestión de proyectos BIM, generación de contenido profesional, detección de interferencias con Navisworks y coordinación de disciplinas.

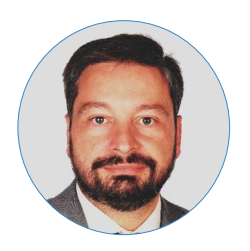

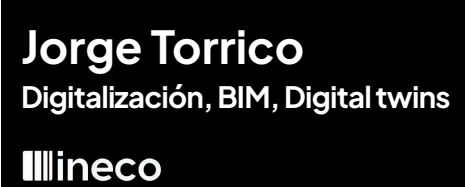

Actualmente subdirector BIM en INECO, anteriormente fue subdirector de proyectos y subdirector de especialidades en INECO. Además, es miembro de EU BIM Task Group, en la cual fomentan el uso común de BIM en las obras públicas de Europa.

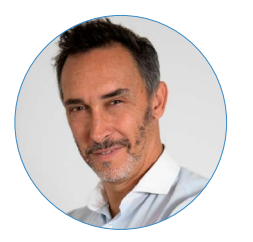

**Esteban Poza Especialista soluciones Construcción** nti l in.

in.

Ayuda a promotoras, constructoras, ingenierías y equipos de arquitectura a optimizar sus procesos de trabajo definiendo sus necesidades CAD y/o BIM, así como las herramientas de colaboración necesarias para desarrollar proyectos para sus clientes, equipos de trabajo y proveedores.

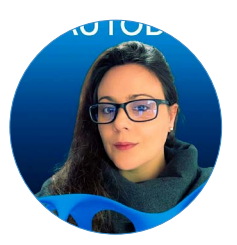

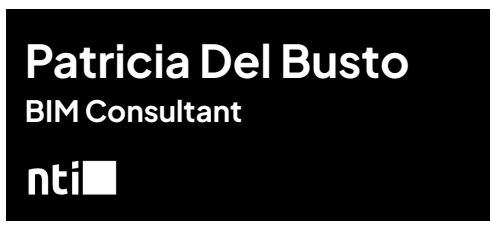

Facilita a Arquitectos, Ingenieros y Delineantes, las herramientas y soluciones adecuadas que les ayuden en sus tareas diarias de Diseño y Gestión de Proyectos BIM. En proyectos de implantación, guio durante todo el proyecto ejerciendo roles de dirección, coordinación y gestión de los proyectos BIM.

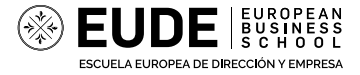

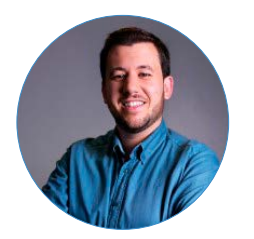

**Javier González Sánchez Production Coordinator** DELTANA in

Production Coordinator en Deltana Ingeniería, realizando labores como la creación de planos de montado de armado y BBS de distintos proyectos, elaboración de planos de estructuras de puentes y distintas tareas de medición de grandes infraestructuras de Obra Civil.

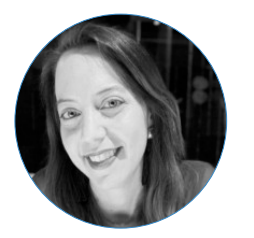

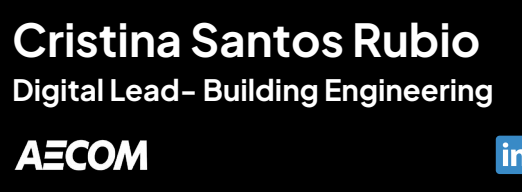

Con más de diez años de experiencia en importantes proyectos con clientes de prestigio y socio con metodología BIM. Actualemnte trabaja como Digital MEP Lead en el desarrollo de la estrategia digital y liderando la transformación digital en la línea de negocio de Ingeniería de Edificación.

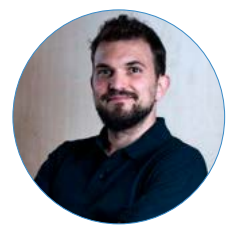

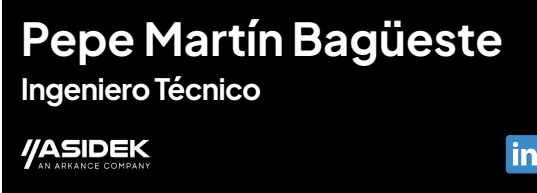

Ingeniero Técnico en Diseño Industrial especialista en Autodesk Inventor. Experiencia en piezas industriales especiales, plantas agrícolas, arquitectura efímera, tematización de parques de atracciones y acuáticos, espinilleras de fibra de carbono personalizadas, carpintería metálica.

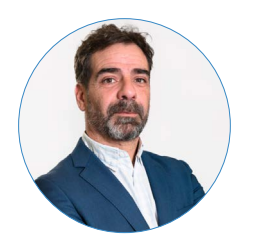

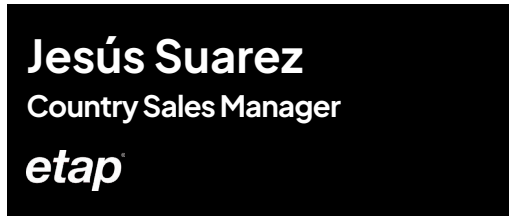

in

Con casi 25 años de experiencia en el sector AECO, su especialidad es el software eléctrico,desde el cálculo y el diseño hasta las operaciones y mantenimiento de instalaciones eléctricas, trata de ayudar a sus clientes a elegir la mejor solución para afrontar los desafíos que suponen sus proyectos.

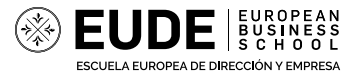

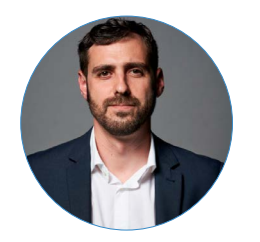

**Máximo Romero Technical Manager** etap

in

in

Actualmente, trabaja en ETAP como Technical Manager. Anteriormente, estuve en el puesto de Technical Support and Caneco Trainer en ETAP. Ha trabajado como Project Manager en Telefónica, y anteriormente como Technical Support and Training Engineer en PLC Madrid.

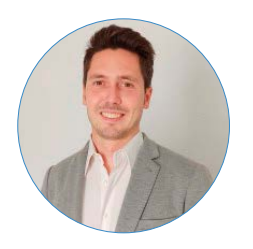

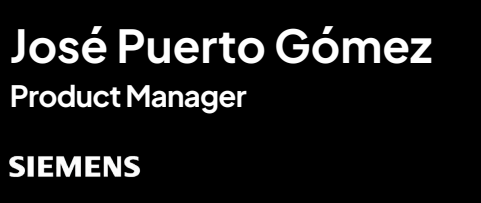

Product Management Manager en gestión de producto y desarrollo de negocio para la canalización eléctrica prefabricada en España, líder de equipo para el negocio SIVACON, gestión, control y reporte de negocio a casa matriz, control de fabricación y abastecimiento de producto.

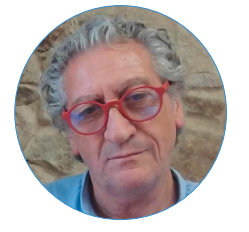

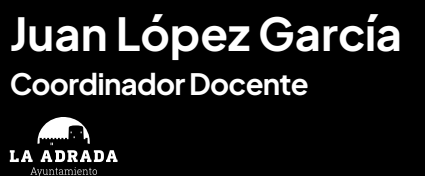

Actualmente es Coordinador Docente del Programa Mixto "LAS GORRONERAS ACCESIBLE I" del ECYL en el Ayuntamiento de La Adrada. Anteriormente, fue Coordinador Docente del Programa Mixto "RESTAURA" del ECYL en el Ayuntamiento de La Adrada, y colaboró con el CODDIM.

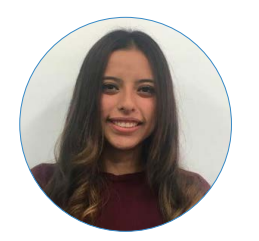

**Vanessa Puentes Education ManagerCONSTRUSOFT** 

Actualmente es Coordinador Docente del Programa Mixto "LAS GORRONERAS ACCESIBLE I" del ECYL en el Ayuntamiento de La Adrada. Anteriormente, fue Coordinador Docente del Programa Mixto "RESTAURA" del ECYL en el Ayuntamiento de La Adrada, y colaboró con el CODDIM.

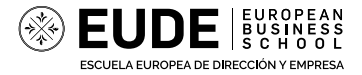

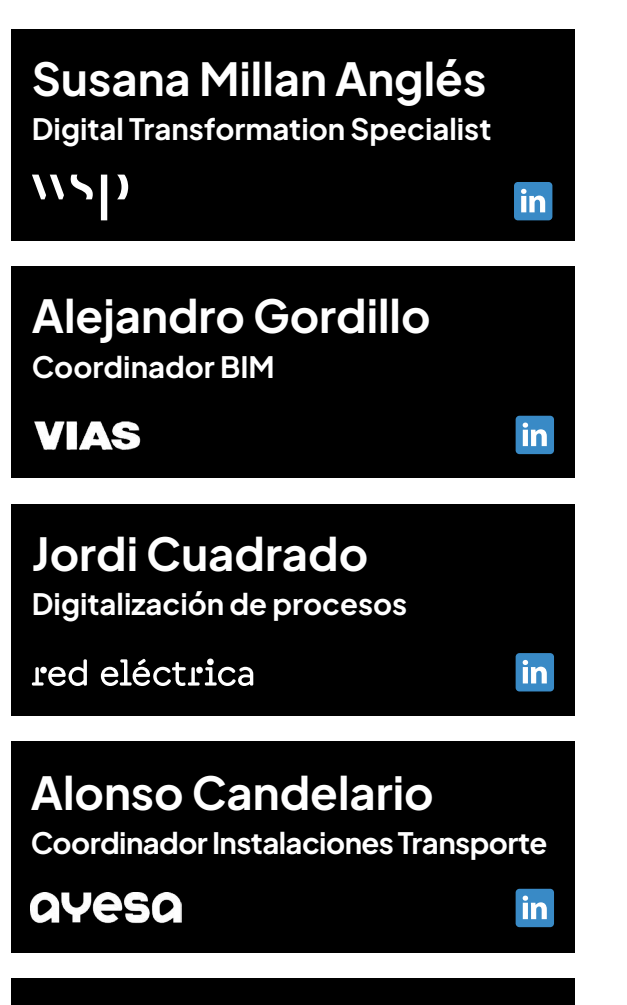

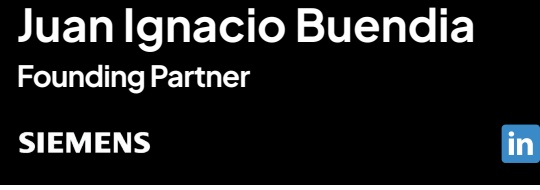

Arquitecta, Doctora en Automatización Doméstica, Domótica y Edificios Inteligentes y posee título Especialista en Nuevas Tecnologías y Estructuras Edificatorias. Cuenta con dos másters, el BIM Manager Executive y el Master BIM Internacional de Espacio BIM y la Universidad de Nebrija.

Gestión de requerimientos BIM y auditoria de modelos 3D en fase de licitación. Implantación, coordinación y modelado con metodología BIM en fase de construcción en el área de obra civil.

Digitalización de Procesos sobre Activos, Tecnologías Singulares, Técnico de Tecnificación del Transporte, Técnico de Ingeniería de Subestaciones en Red Eléctrica de España. Ingeniero de soporte de software de investigación en Barcelona Supercomputing Center.

Coordinador Ingenieria Instalaciones Transporte en AYESA, Autor libros BIM en ANAYA y formador BIM. Experto de la tecnología BIM para la realización de proyectos. Profesional certificado por Autodesk (ACP) en Revit Mechanical.

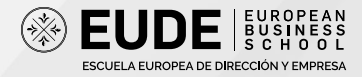

# **Certificaciones Herramientas**

Este máster incluye certificaciones en las herramientas y programas BIM más demandados en la industria AEC. Podrás obtener la certificación oficial en Autodesk y certificarte como Profesional por la Building Smart:

## *AUTODESK*

Con esta formación obtendrás un Diploma Máster BIM oficial de Autodesk reconocido a nivel internacional donde aparecerá la formación recibida y la duración del Máster BIM online.

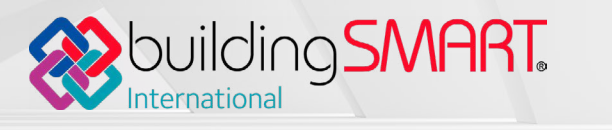

Este Máster incluye el curso de Fundamentos BIM que te permite certificarte como Profesional por la Building Smart, acorde con los estándares internacionales para trabajar en proyectos BIM.

El Building Information Modeling (BIM) ha revolucionado la manera en que los proyectos de construcción son planificados, diseñados, gestionados y ejecutados. Durante el Máster podrás utilizar herramientas y programas de diseño especializados como:

Software de Modelado de información de construcción (BIM, Building Information Modeling), permite al usuario diseñar con elementos de modelación y dibujo paramétrico.

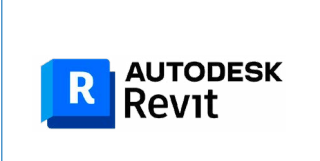

Se utiliza para el diseño geométrico de carreteras, autopistas, calles y caminos. Permite crear alineaciones, perfiles longitudinales y transversales, intersecciones, rotondas y otros elementos viales.

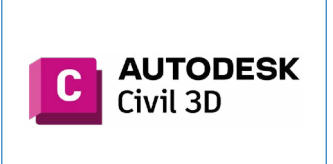

Es un software de modelado paramétrico de sólidos en 3D. Ofrece herramientas para el diseño mecánico 3D, documentación y simulación de productos.

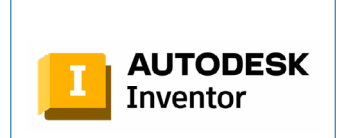

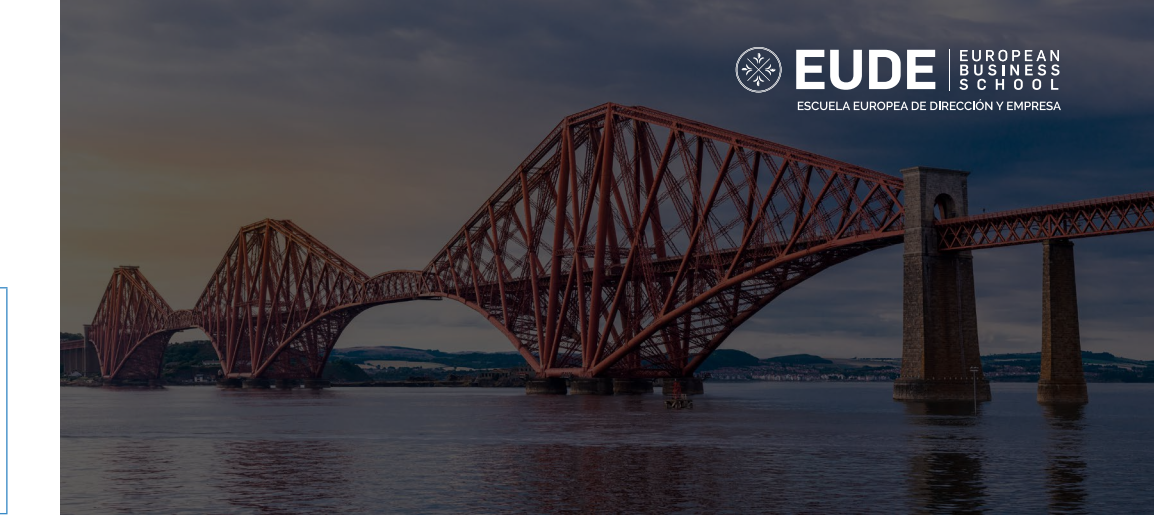

Plataforma de gestión de obras especializada en el control de obra con modelos BIM. Se trata de gestionar los pormenores de la construcción desde lo que llamamos un modelo BIM 4D.

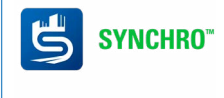

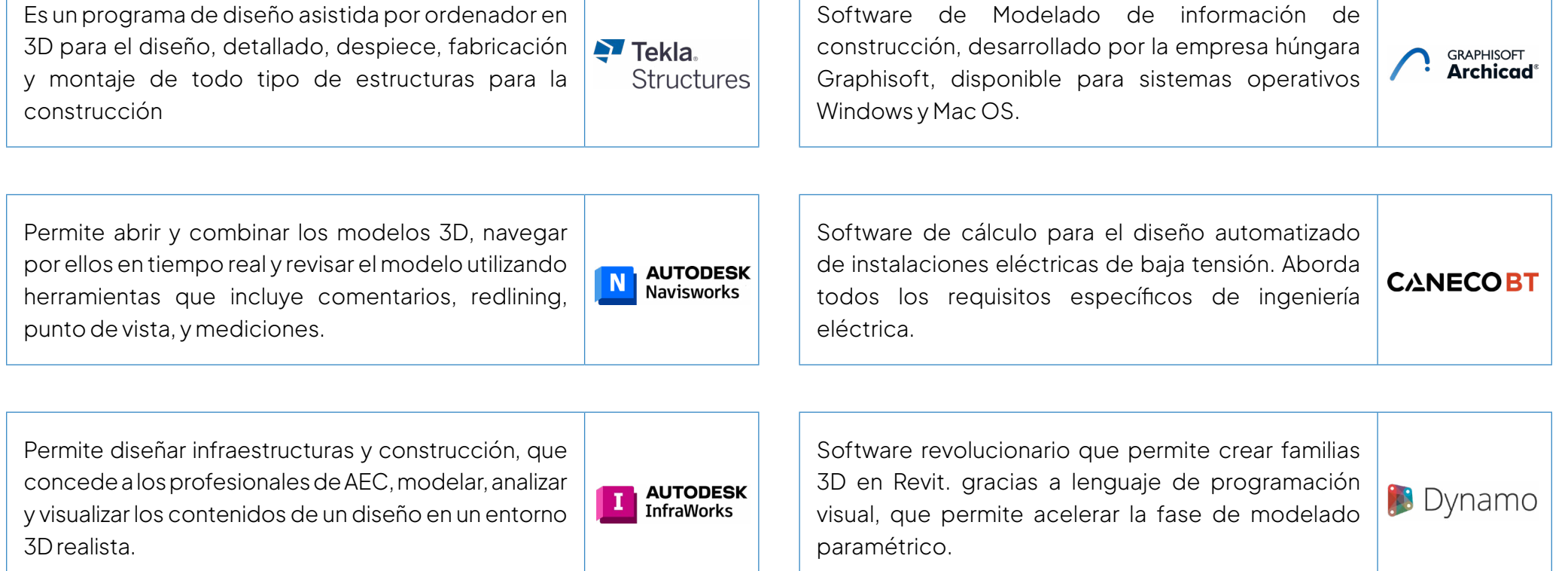

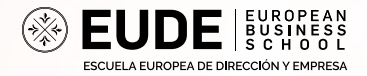

# **Rankings**

EUDE (Escuela Europea de Dirección y Empresa) está reconocida como una de las más destacadas escuelas de negocios a nivel internacional por los principales rankings internacionales. Además cuenta con el aval y el respaldo de reconocidas empresas multinacionales e instituciones gubernamentales.

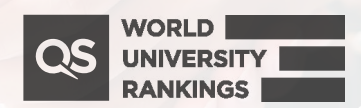

Ranking QS. Sello de excelencia académica

**Forbes** 

EUDE entre las mejores escuelas de negocio

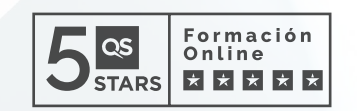

Excelencia en formación online

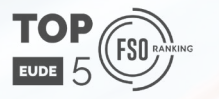

Referente internacional en formación de posgrado

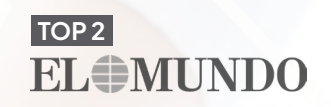

Máster en Marketing, Comercio y Finanzas

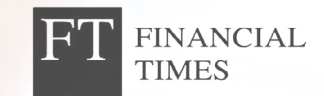

MBA online entre los mejores del mundo

# **Calidad académica certificada**

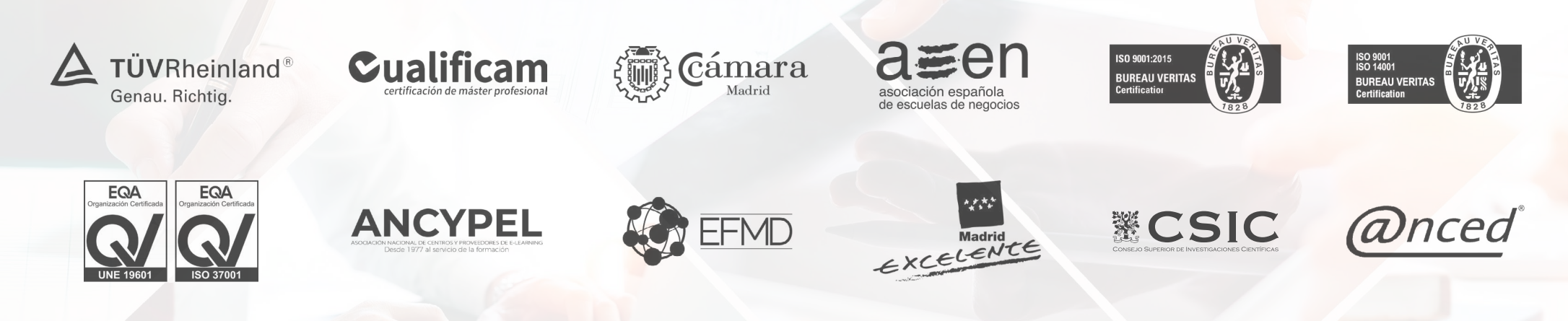

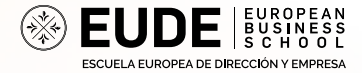

# **Empresas colaboradoras**

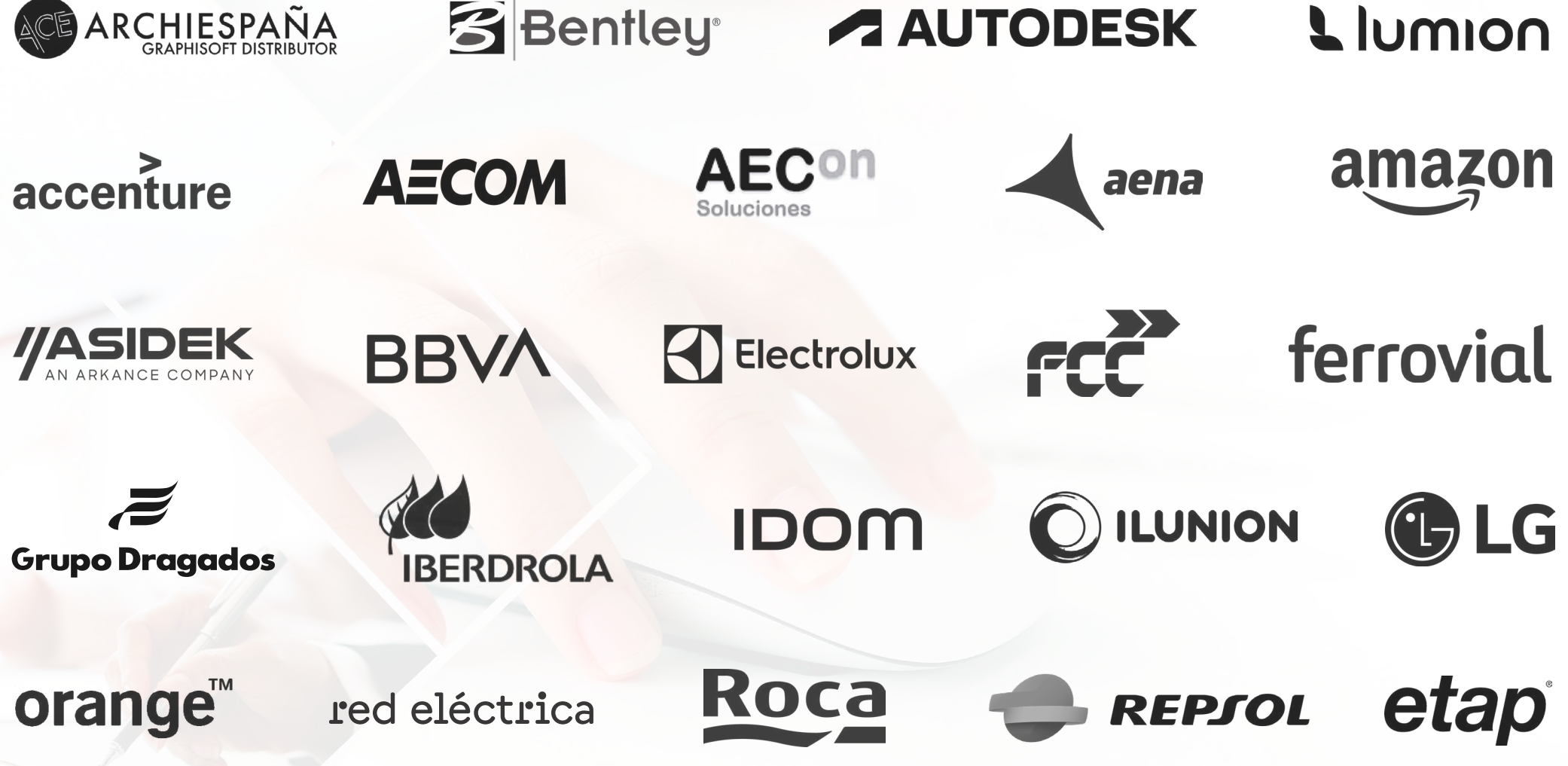

## **CAMPUS VIRTUAL**

EUDE Business School ha mantenido desde sus inicios una apuesta hacia una metodología online de calidad. Por esta razón, y gracias al innovador método académico de su campus virtual, el cual **ha sido reconocido como uno de los mejores y más importantes en el ámbito europeo**, la escuela permanece a la cabeza en la formación online del mundo.

La plataforma favorece la formación de profesionales a nivel global, sin que existan las barreras espaciotemporales habituales de la metodología online. De esta manera, el alumno se beneficia de una metodología totalmente flexible.

El Campus online de EUDE cuenta con la **mejor tecnología** plataforma educativa. Podrás disfrutar de **Masterclass**, sesiones y tutorías online con los profesores. Asistencia a **Conferencias y Seminarios online**.

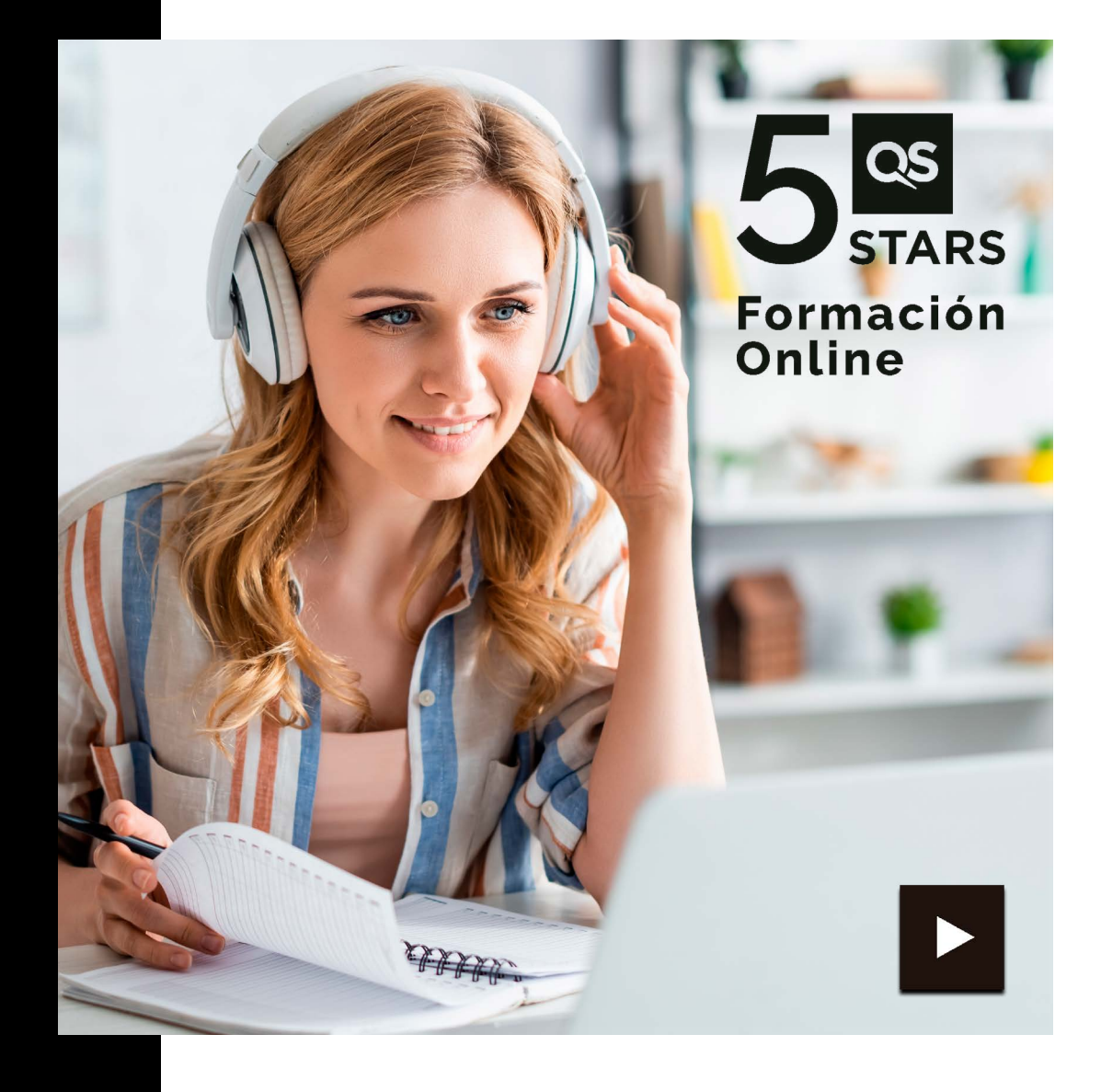

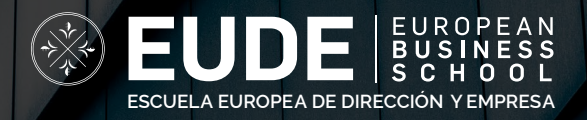

#### **CAMPUS MADRID**

C/Arturo Soria, 245 - Edificio EUDE. 28033. Madrid, España. (+34) 91 593 15 45

#### **DELEGACIÓN COLOMBIA**

C/98 # 9A - 41 Oficina 204. Bogotá DC, +57 1 5085740 +57 1 5085741

#### **DELEGACIÓN ECUADOR**

C/Catalina Aldaz y Portugal , Edificio La Recoleta, Oficina 71. 7mo piso Quito +593 2 4755550

**www.eude.es**

Máster BIM en Gestión de Proyectos de Ingeniería Civil e Infraestructuras 43